Warszawa, dnia 18 lutego 2014 r.

## Poz. 217

### **OBWIESZCZENIE MINISTRA SPRAWIEDLIWOŚCI**

z dnia 14 października 2013 r.

#### **w sprawie ogłoszenia jednolitego tekstu rozporządzenia Ministra Sprawiedliwości w sprawie określenia wzorów i sposobu udostępniania urzędowych formularzy pism procesowych w postępowaniu cywilnym**

1. Na podstawie art. 16 ust. 3 ustawy z dnia 20 lipca 2000 r. o ogłaszaniu aktów normatywnych i niektórych innych aktów prawnych (Dz. U. z 2011 r. Nr 197, poz. 1172 i Nr 232, poz. 1378) ogłasza się w załączniku do niniejszego obwieszczenia jednolity tekst rozporządzenia Ministra Sprawiedliwości z dnia 5 kwietnia 2012 r. w sprawie określenia wzorów i sposobu udostępniania urzędowych formularzy pism procesowych w postępowaniu cywilnym (Dz. U. poz. 450), z uwzględnieniem zmian wprowadzonych rozporządzeniem Ministra Sprawiedliwości z dnia 5 października 2012 r. zmieniającym rozporządzenie w sprawie określenia wzorów i sposobu udostępniania urzędowych formularzy pism procesowych w postępowaniu cywilnym (Dz. U. poz. 1148).

2. Podany w załączniku do niniejszego obwieszczenia tekst jednolity rozporządzenia nie obejmuje § 2 rozporządzenia Ministra Sprawiedliwości z dnia 5 października 2012 r. zmieniającego rozporządzenie w sprawie określenia wzorów i sposobu udostępniania urzędowych formularzy pism procesowych w postępowaniu cywilnym (Dz. U. poz. 1148), który stanowi:

,,§ 2. Rozporządzenie wchodzi w życie po upływie 14 dni od dnia ogłoszenia.".

Minister Sprawiedliwości: *M. Biernacki*

Załącznik do obwieszczenia Ministra Sprawiedliwości z dnia 14 października 2013 r. (poz. 217)

#### **ROZPORZĄDZENIE MINISTRA SPRAWIEDLIWOŚCI**

#### z dnia 5 kwietnia 2012 r.

#### **w sprawie określenia wzorów i sposobu udostępniania urzędowych formularzy pism procesowych w postępowaniu cywilnym**

Na podstawie art. 125 § 3 ustawy z dnia 17 listopada 1964 r. – Kodeks postępowania cywilnego (Dz. U. z 2014 r. poz. 101) zarządza się, co następuje:

- § 1. Ustala się następujące wzory urzędowych formularzy pism procesowych:
- 1) wzór formularza pozwu oznaczonego symbolem P dla pozwu w postępowaniu uproszczonym oraz pozwu w sprawach, o których mowa w art. 187<sup>1</sup> ustawy z dnia 17 listopada 1964 r. – Kodeks postępowania cywilnego, zwanej dalej "kodeksem", stanowiący załącznik nr 1 do rozporządzenia;
- 2) wzór formularza załącznika do pism procesowych zawierającego dane uzupełniające stron oznaczonego symbolem DS, w którym wskazuje się dane kolejnych stron lub dodatkowe dane stron już wskazanych, stanowiący załącznik nr 2 do rozporządzenia;
- 3) wzór pisma zawierającego wnioski dowodowe oznaczonego symbolem WD dla pisma procesowego w postępowaniu uproszczonym, w którym zgłasza się dowody niewskazane w innych pismach, stanowiący załącznik nr 3 do rozporządzenia;
- 4) wzór formularza odpowiedzi na pozew oznaczonego symbolem OP dla pisma procesowego zawierającego odpowiedź na pozew w postępowaniu uproszczonym, stanowiący załącznik nr 4 do rozporządzenia;
- 5) wzór formularza pozwu wzajemnego oznaczonego symbolem PW dla pozwu wzajemnego w postępowaniu uproszczonym oraz pozwu wzajemnego w sprawach, o których mowa w art. 187<sup>1</sup> kodeksu, stanowiący załącznik nr 5 do rozporządzenia;
- 6) wzór formularza sprzeciwu lub zarzutów oznaczonego symbolem SP dla sprzeciwu od wyroku zaocznego, zarzutów lub sprzeciwu od nakazu zapłaty w postępowaniu uproszczonym oraz zarzutów lub sprzeciwu od nakazu zapłaty w sprawach, o których mowa w art. 187<sup>1</sup> kodeksu, stanowiący załącznik nr 6 do rozporządzenia.

§ 2. Ustala się następujące wzory urzędowych formularzy wniosków stosowanych w sądach rejonowych prowadzących księgi wieczyste w systemie informatycznym:

- 1) wzór formularza wniosku o założenie księgi wieczystej oznaczonego symbolem KW-ZAL, stanowiący załącznik nr 7 do rozporządzenia;
- 2) wzór formularza wniosku o wpis w księdze wieczystej oznaczonego symbolem KW-WPIS, stanowiący załącznik nr 8 do rozporządzenia;
- 3) wzór formularza załącznika zawierającego żądanie wpisu w księdze wieczystej oznaczonego symbolem KW-ZAD, stanowiący załącznik nr 9 do rozporządzenia;
- 4) wzór formularza załącznika zawierającego oznaczenie działki ewidencyjnej oznaczonego symbolem KW-OZN, stanowiący załącznik nr 10 do rozporządzenia;
- 5) wzór formularza załącznika zawierającego dane wnioskodawcy lub uczestnika postępowania oznaczonego symbolem KW-WU, stanowiący załącznik nr 11 do rozporządzenia;
- 6) wzór formularza załącznika zawierającego dane pełnomocnika lub przedstawiciela ustawowego oznaczonego symbolem KW-PP, stanowiący załącznik nr 12 do rozporządzenia.

§ 3. 1. Urzędowe formularze wykonane według wzorów stanowiących załączniki nr 1–6 do rozporządzenia są drukowane w odcieniu koloru szarego o symbolu PANTONE Cool Gray 9.

2. Urzędowy formularz wykonany według wzoru stanowiącego załącznik nr 7 do rozporządzenia jest drukowany w odcieniu koloru niebieskiego o symbolu PANTONE 280 U.

3. Urzędowy formularz wykonany według wzoru stanowiącego załącznik nr 8 do rozporządzenia jest drukowany w odcieniu koloru niebieskiego o symbolu PANTONE 279 U.

4. Urzędowe formularze wykonane według wzorów stanowiących załączniki nr 9–12 do rozporządzenia są drukowane w odcieniu koloru brązowego o symbolu PANTONE 2695 U.

§ 4. 1. Urzędowe formularze pism procesowych wymienionych w § 1 udostępnia się nieodpłatnie w budynkach wszystkich sądów okręgowych i rejonowych.

2. Urzędowe formularze wniosków i załączników do wniosków wymienionych w § 2 udostępnia się nieodpłatnie w wydziałach ksiąg wieczystych sądów rejonowych oraz Centralnej Informacji Ksiąg Wieczystych.

3. Urzędowe formularze udostępnia się nieodpłatnie na stronach internetowych Ministerstwa Sprawiedliwości oraz sądów powszechnych.

4. W przypadku, o którym mowa w ust. 3, urzędowe formularze udostępnia się w formie umożliwiającej edycję ich treści.

§ 5. 1. Urzędowe formularze, ich wydruki i kserokopie mają format A4.

2. Wydruk komputerowy urzędowego formularza powinien odzwierciedlać strukturę wzoru tego formularza.

3. Do wydruków komputerowych urzędowych formularzy nie stosuje się wymogów określonych w § 3.

§ 6. Do postępowań wszczętych przed dniem wejścia w życie niniejszego rozporządzenia stosuje się przepisy dotychczasowe.

§ 7. Rozporządzenie wchodzi w życie z dniem 3 maja 2012 r.1)

<sup>1)</sup> Niniejsze rozporządzenie było poprzedzone rozporządzeniem Ministra Sprawiedliwości z dnia 29 maja 2002 r. w sprawie określenia wzorów i sposobu udostępniania stronom urzędowych formularzy pism procesowych w postępowaniu cywilnym (Dz. U. Nr 80, poz. 728 oraz z 2005 r. Nr 80, poz. 704) oraz rozporządzeniem Ministra Sprawiedliwości z dnia 14 sierpnia 2003 r. w sprawie określenia wzorów i sposobu udostępniania urzędowych formularzy wniosków stosowanych w sądach rejonowych prowadzących księgi wieczyste w systemie informatycznym (Dz. U. Nr 156, poz. 1527, z 2009 r. Nr 29, poz. 189 oraz z 2011 r. Nr 85, poz. 462), które utraciły moc z dniem wejścia w życie ustawy z dnia 16 września 2011 r. o zmianie ustawy – Kodeks postępowania cywilnego oraz niektórych innych ustaw (Dz. U. Nr 233, poz. 1381).

Załączniki do rozporządzeniaMinistra Sprawiedliwości z dnia 5 kwietnia 2012 r.

#### **Załącznik nr 1** Załączniki do rozporządzenia Ministra Sprawiedliwości

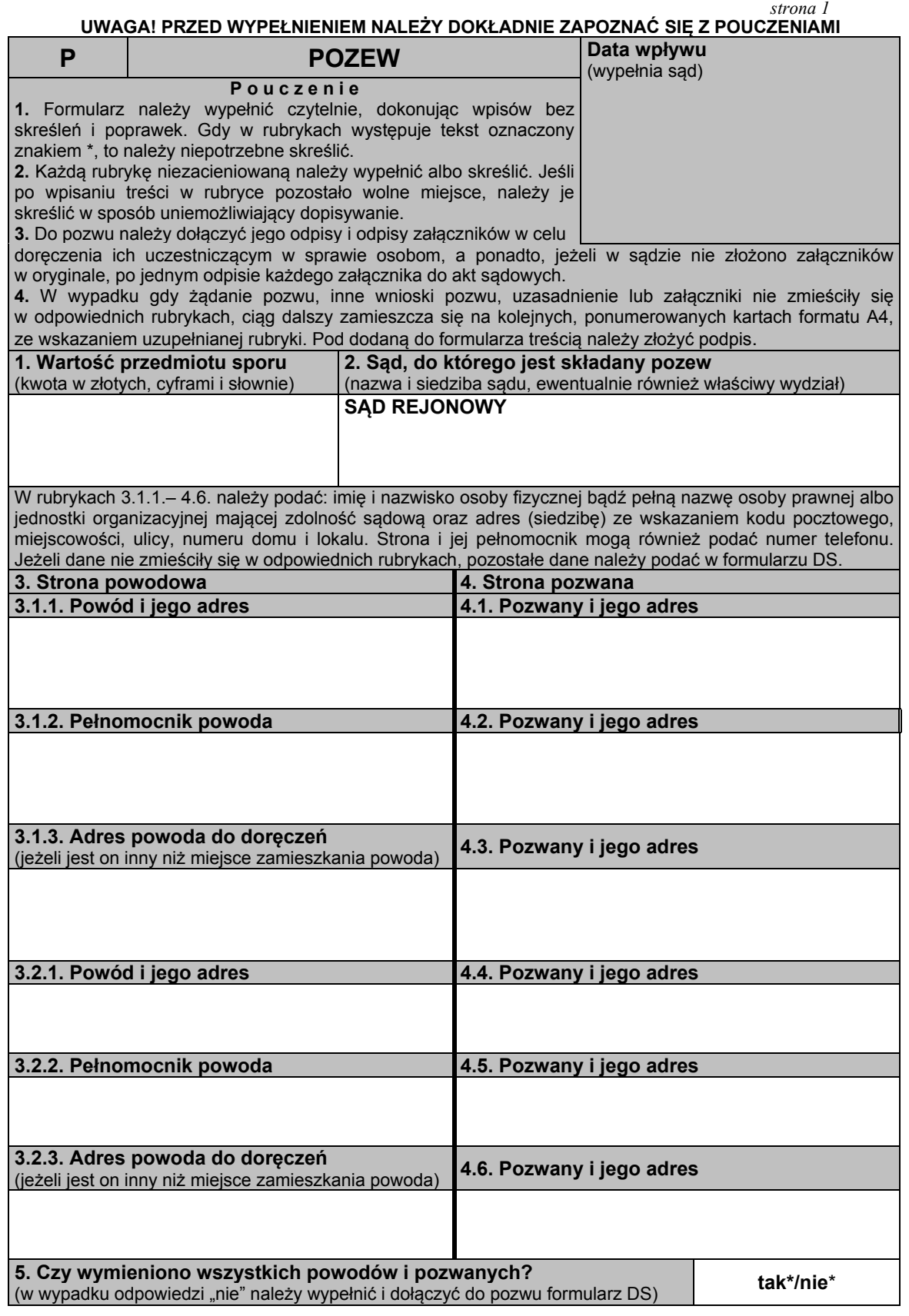

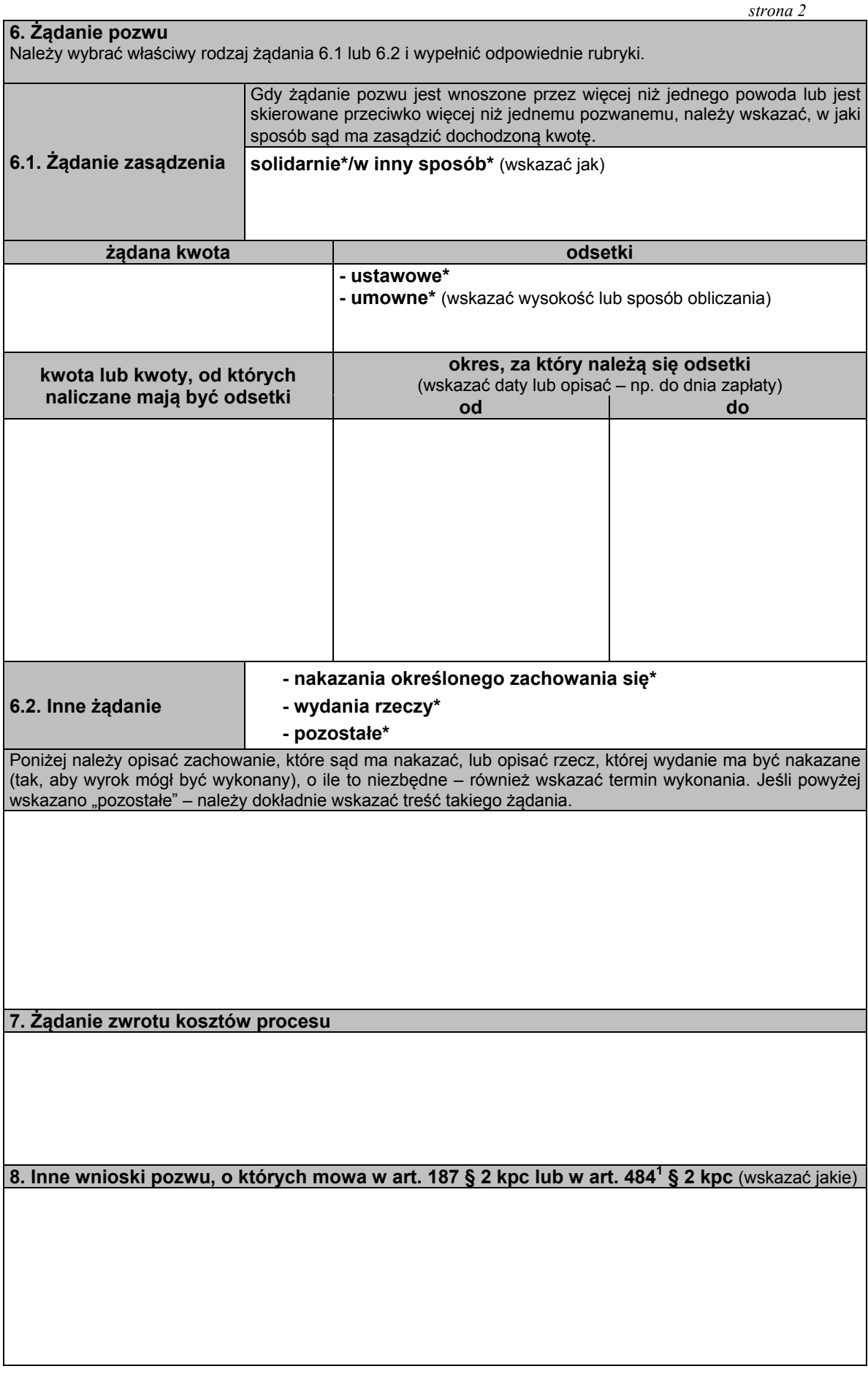

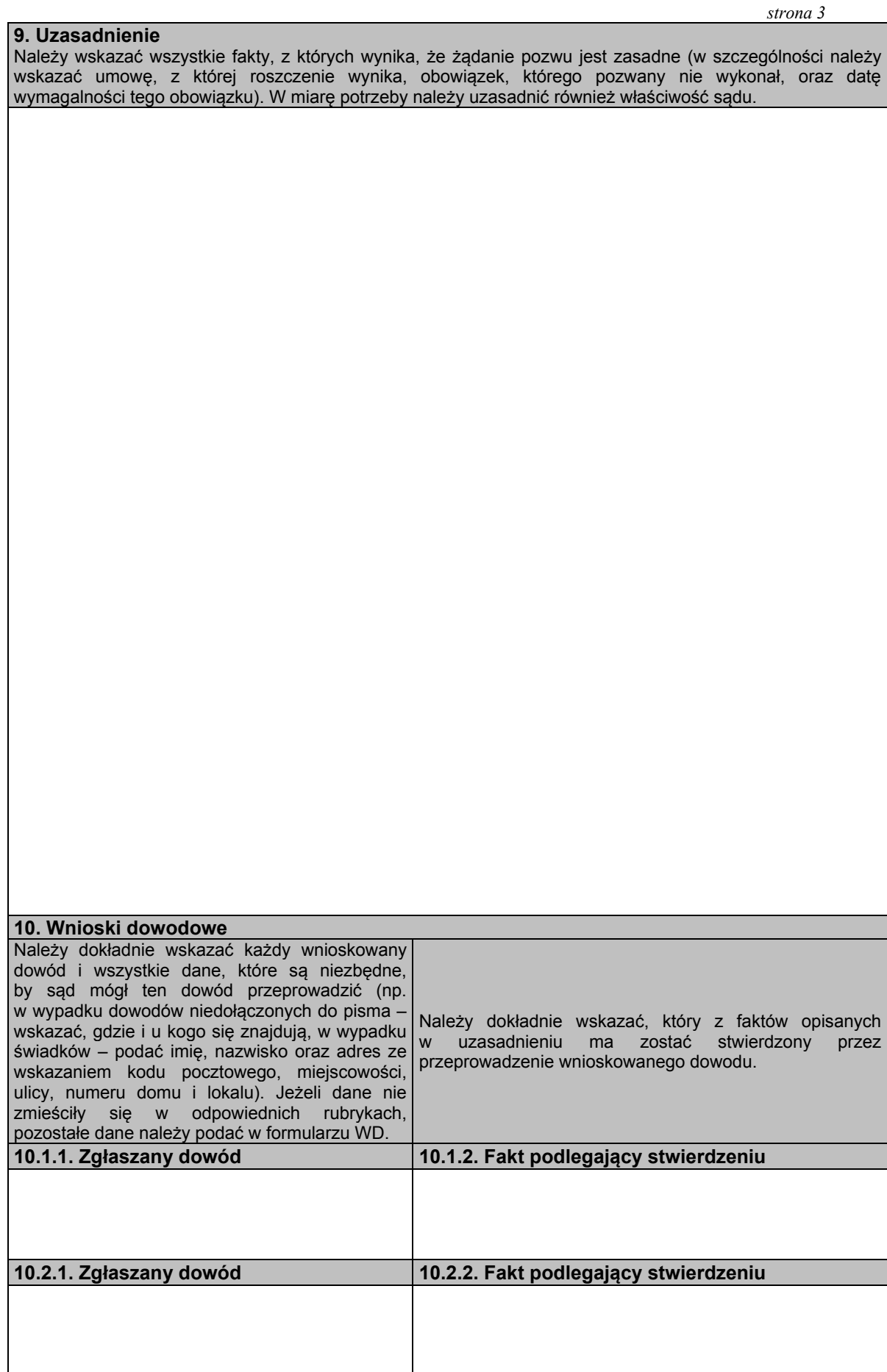

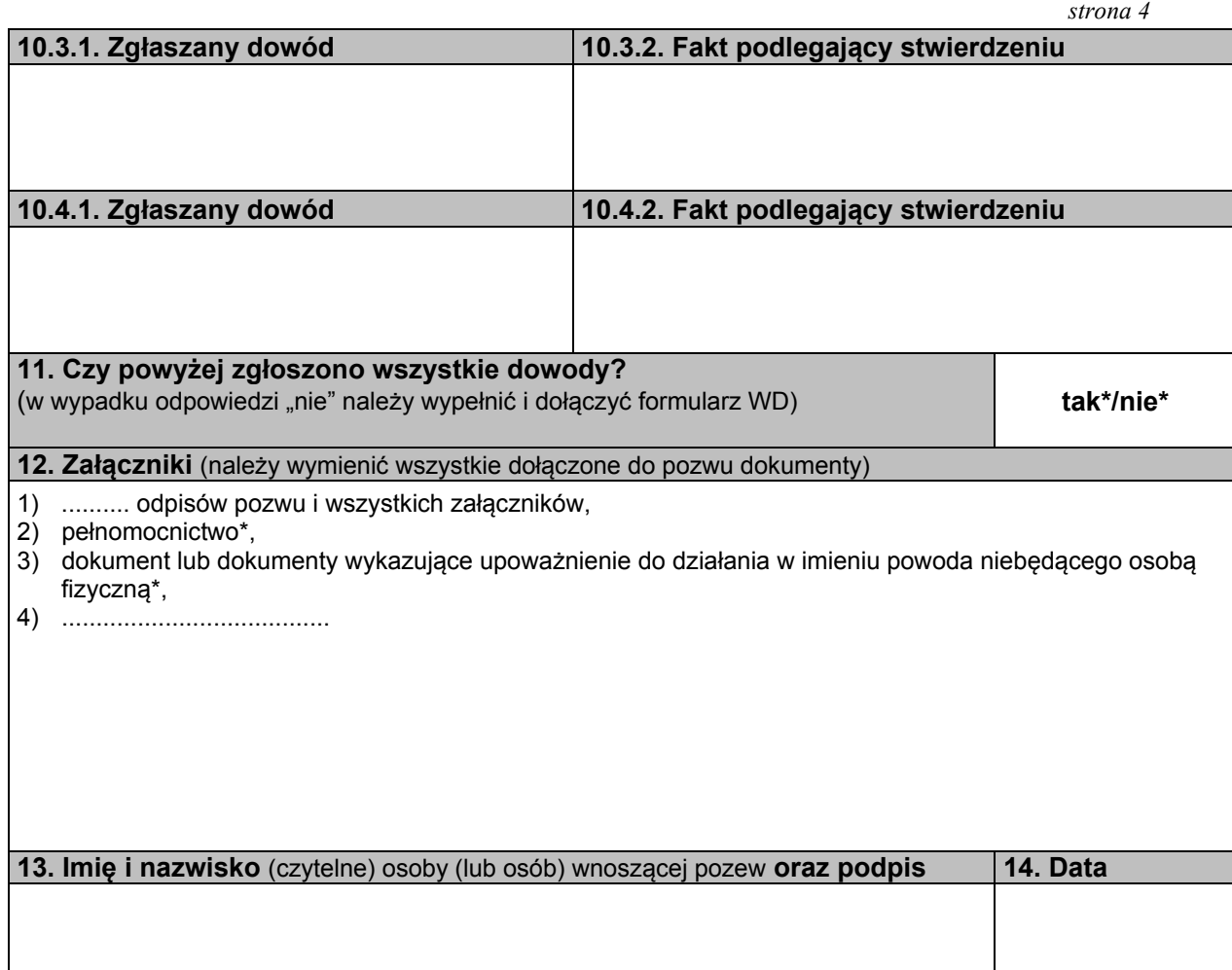

#### **P O U C Z E N I E**

Pozew należy złożyć na urzędowym formularzu:

(A) w sprawach, które podlegają rozpoznaniu w postępowaniu uproszczonym, tj. w sprawach, w których powód dochodzi:

1) roszczeń wynikających z umów, jeżeli wartość przedmiotu sporu nie przekracza dziesięciu tysięcy złotych,

 2) roszczeń wynikających z rękojmi lub gwarancji jakości, lub z niezgodności towaru konsumpcyjnego z umową sprzedaży konsumenckiej, jeżeli wartość przedmiotu umowy nie przekracza dziesięciu tysięcy złotych,

 3) roszczeń o zapłatę czynszu najmu lokali mieszkalnych i opłat obciążających najemcę oraz opłat z tytułu korzystania z lokalu mieszkalnego w spółdzielni mieszkaniowej – bez względu na wartość przedmiotu sporu.

 W sprawach tych również odpowiedź na pozew, pozew wzajemny, sprzeciw od wyroku zaocznego, zarzuty od nakazu zapłaty w postępowaniu nakazowym, sprzeciw od nakazu zapłaty w postępowaniu upominawczym i pisma zawierające wnioski dowodowe należy złożyć na urzędowych formularzach.

 W postępowaniu uproszczonym jednym pozwem można dochodzić tylko jednego roszczenia. Połączenie kilku roszczeń w jednym pozwie jest dopuszczalne tylko wtedy, gdy wynikają z tej samej umowy lub umów tego samego rodzaju;

(B) w sprawach, w których powód – usługodawca lub sprzedawca dochodzi roszczeń wynikających z umów o:

1) świadczenie usług pocztowych i telekomunikacyjnych,

2) przewóz osób i bagażu w komunikacji masowej,

3) dostarczanie energii elektrycznej, gazu i oleju opałowego,

4) dostarczanie wody i odprowadzanie ścieków,

5) wywóz nieczystości,

6) dostarczanie energii cieplnej,

 również wtedy, gdy sprawy te nie podlegają rozpoznaniu w postępowaniu uproszczonym. W powyższych sprawach pozew wzajemny, zarzuty od nakazu zapłaty w postępowaniu nakazowym oraz sprzeciw od nakazu zapłaty w postępowaniu upominawczym również należy złożyć na urzędowych formularzach.

Formularze są dostępne w budynkach sądów oraz w Internecie pod adresem www.ms.gov.pl.

Pozew należy złożyć w biurze podawczym sądu lub przesłać pocztą.

 Niezachowanie warunków formalnych pisma, które uniemożliwia nadanie mu dalszego biegu, powoduje wezwanie do uzupełnienia braków w terminie tygodniowym. Jeżeli braki nie zostaną w tym terminie uzupełnione, pismo podlega zwrotowi.

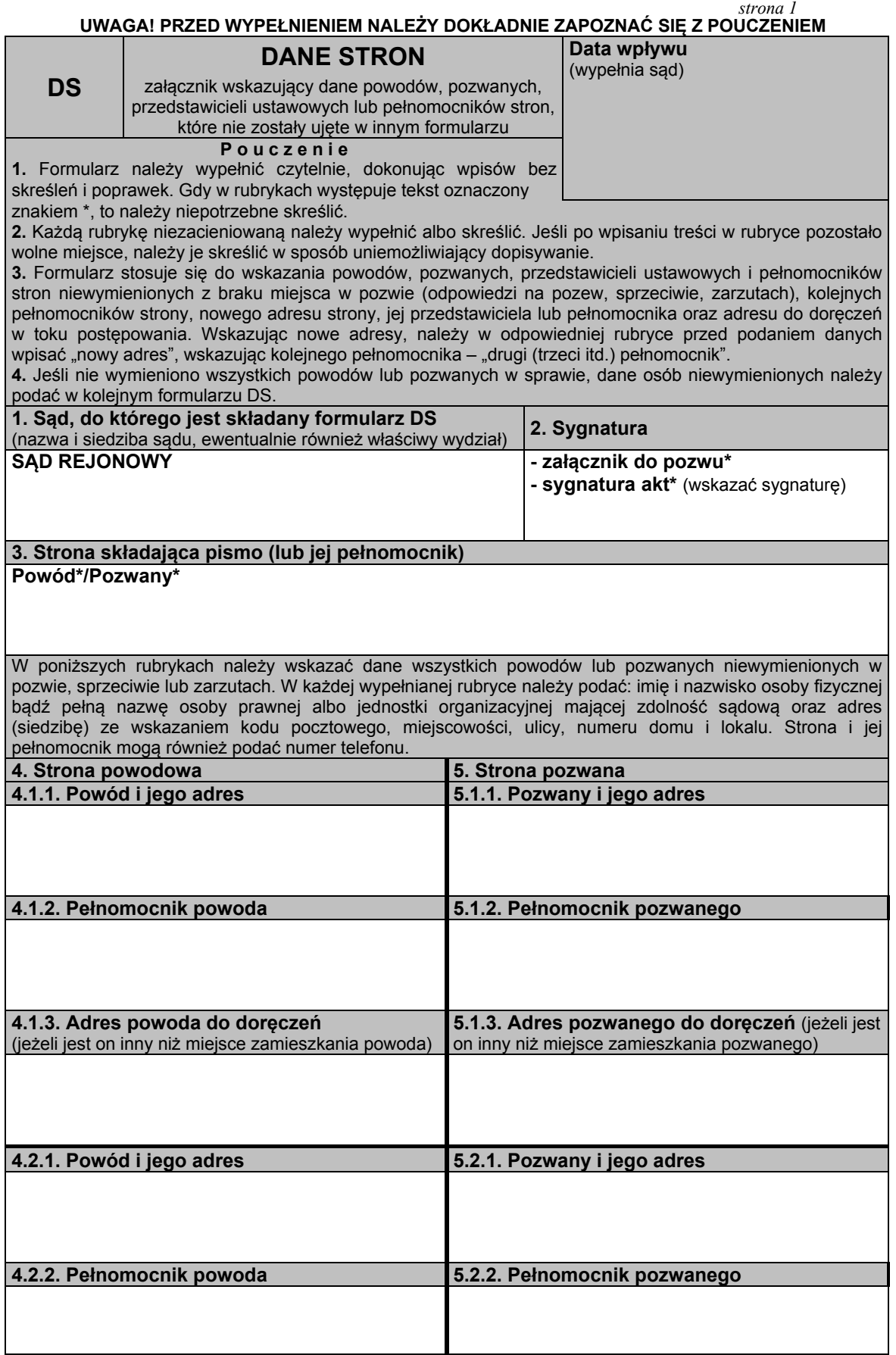

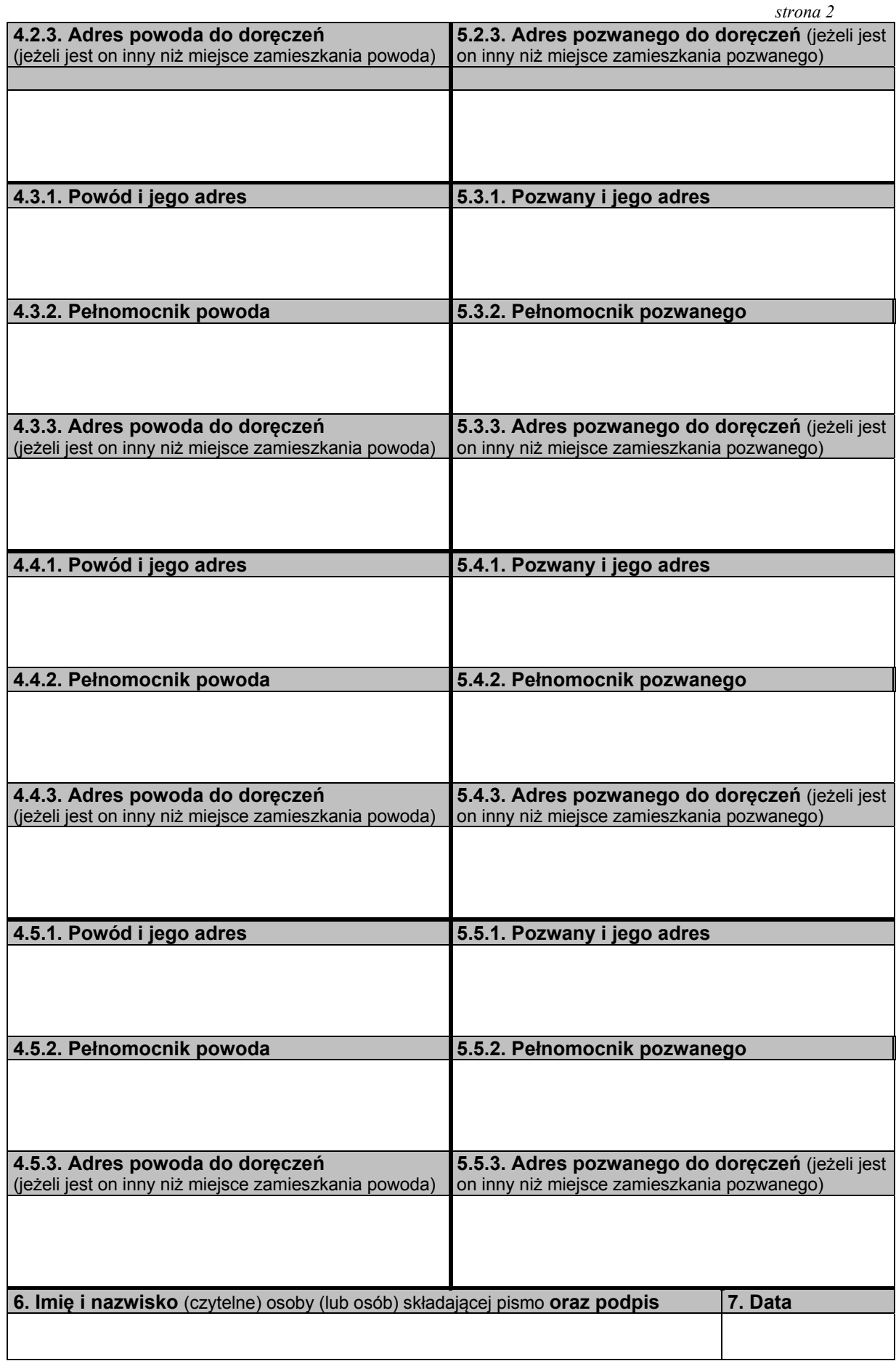

# **Załącznik Nr 3 Załącznik nr 3**

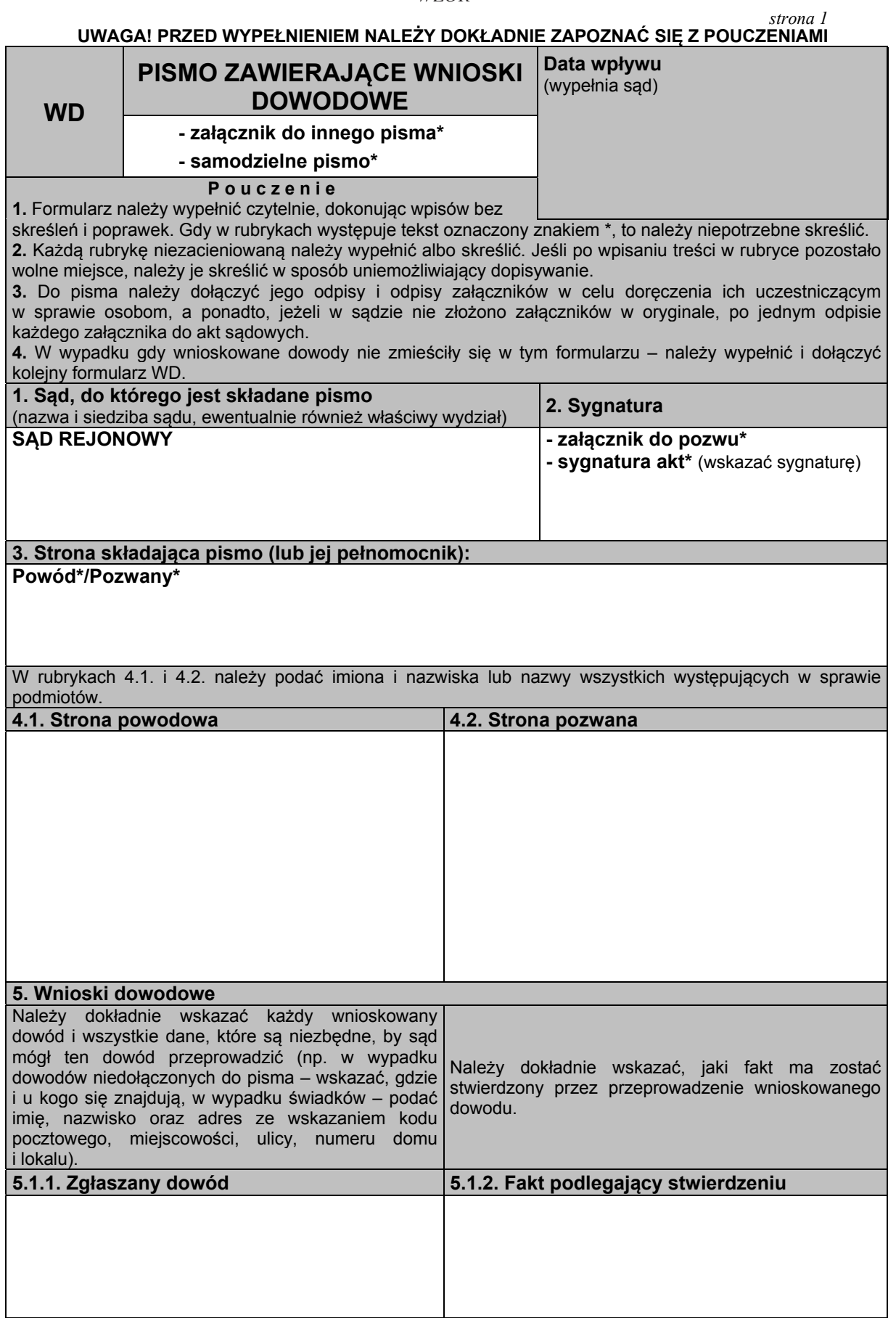

*strona 2* 

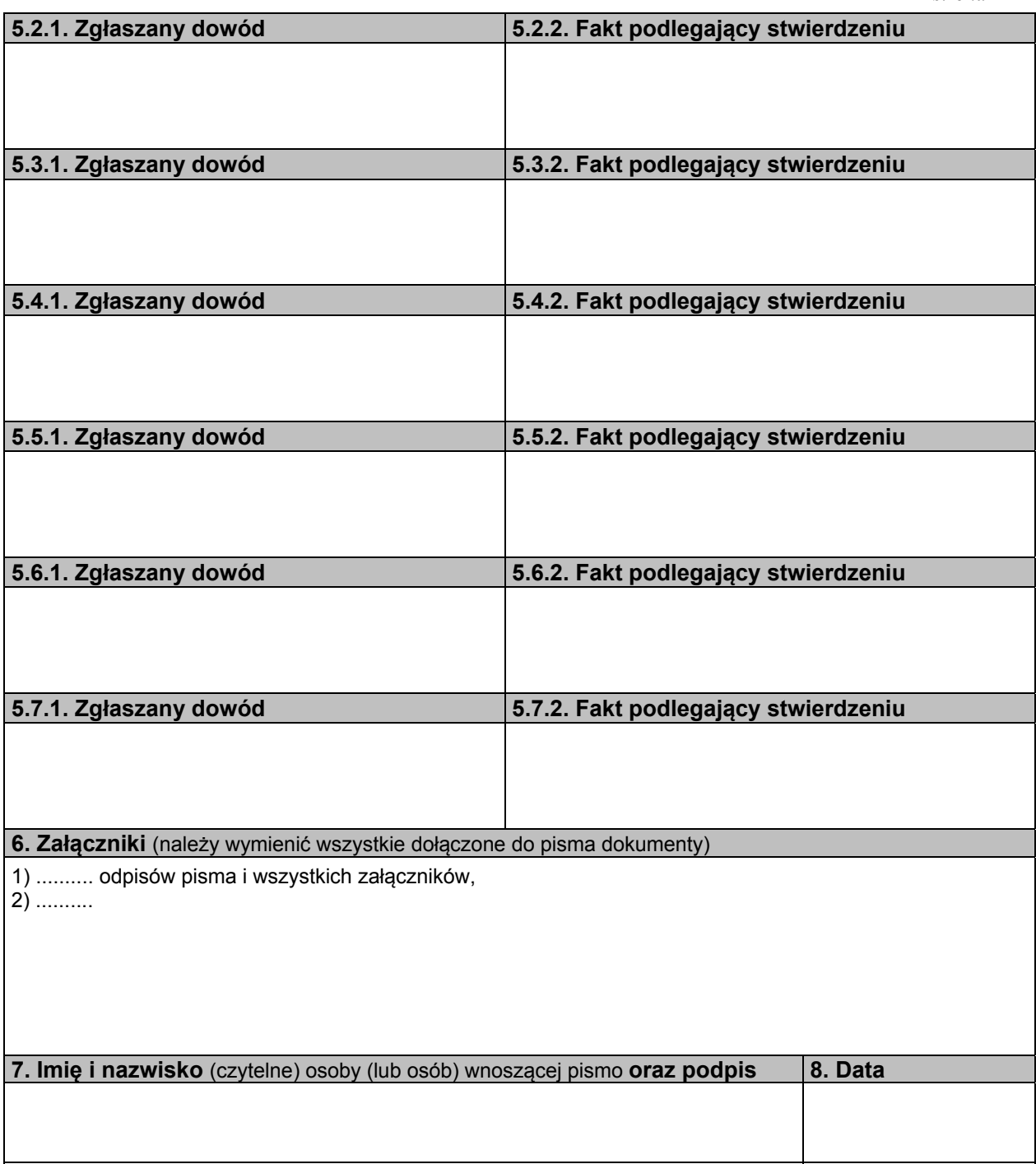

#### **P O U C Z E N I E**

 Wnioski dowodowe należy złożyć na urzędowym formularzu w sprawach, które podlegają rozpoznaniu w postępowaniu uproszczonym, tj. w sprawach, w których powód dochodzi:

1) roszczeń wynikających z umów, jeżeli wartość przedmiotu sporu nie przekracza dziesięciu tysięcy złotych,

 2) roszczeń wynikających z rękojmi, gwarancji jakości lub z niezgodności towaru konsumpcyjnego z umową sprzedaży konsumenckiej, jeżeli wartość przedmiotu umowy nie przekracza dziesięciu tysięcy złotych,

 3) roszczeń o zapłatę czynszu najmu lokali mieszkalnych i opłat obciążających najemcę oraz opłat z tytułu korzystania z lokalu mieszkalnego w spółdzielni mieszkaniowej – bez względu na wartość przedmiotu sporu.

Formularze dostępne są w budynkach sądów oraz w Internecie pod adresem www.ms.gov.pl.

Pismo należy złożyć w biurze podawczym sądu lub przesłać pocztą.

 Niezachowanie warunków formalnych pisma, które uniemożliwia nadanie mu dalszego biegu, powoduje wezwanie do uzupełnienia braków w terminie tygodniowym. Jeżeli braki nie zostaną w tym terminie uzupełnione, pismo podlega zwrotowi.

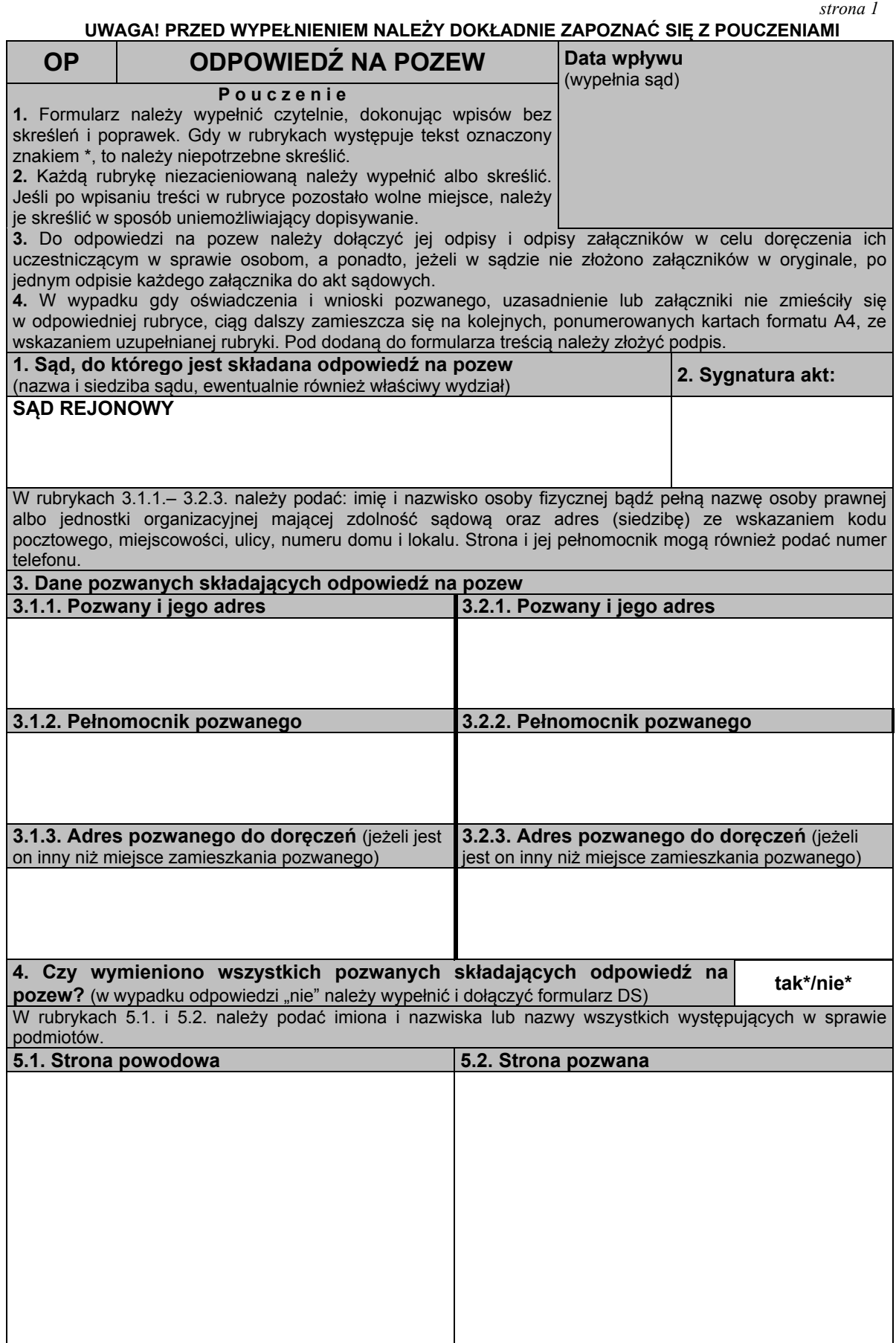

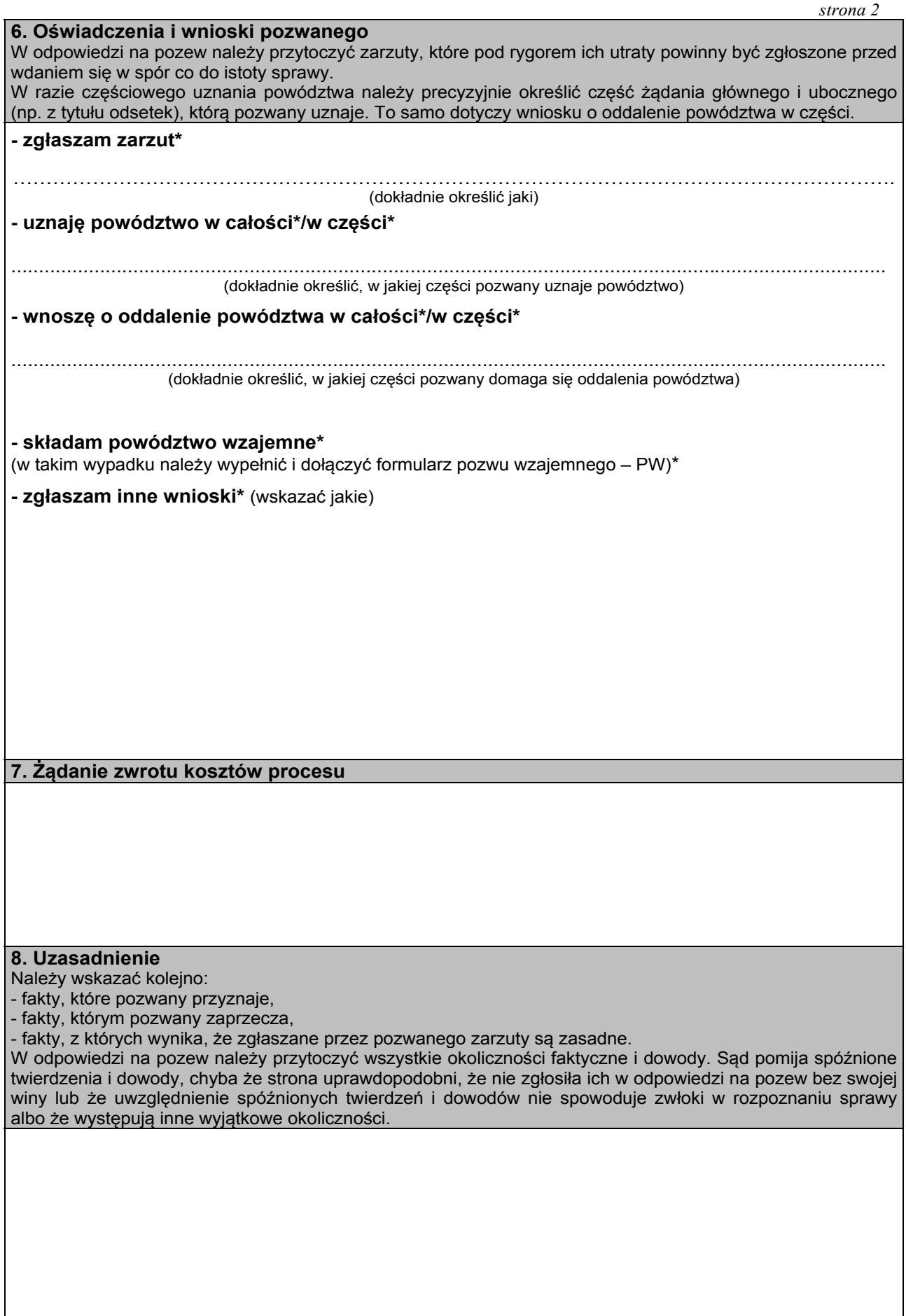

*strona 3* 

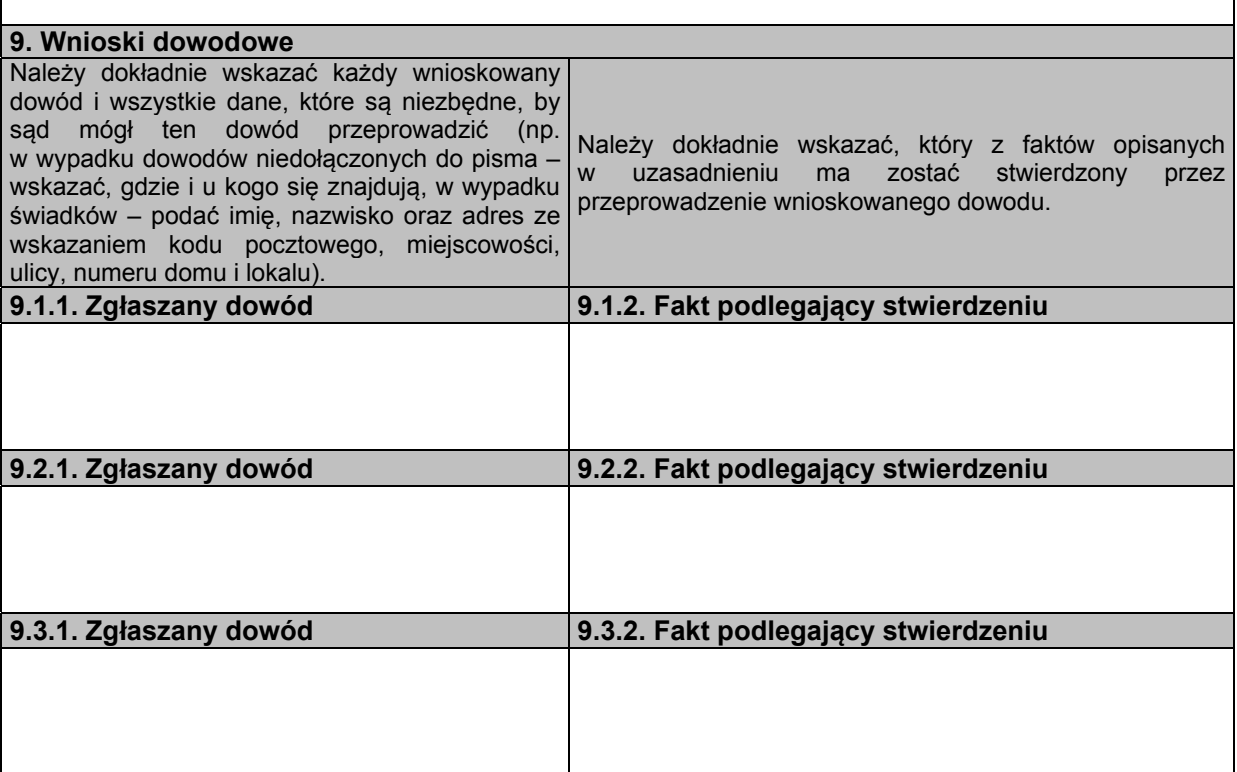

*strona 4* 

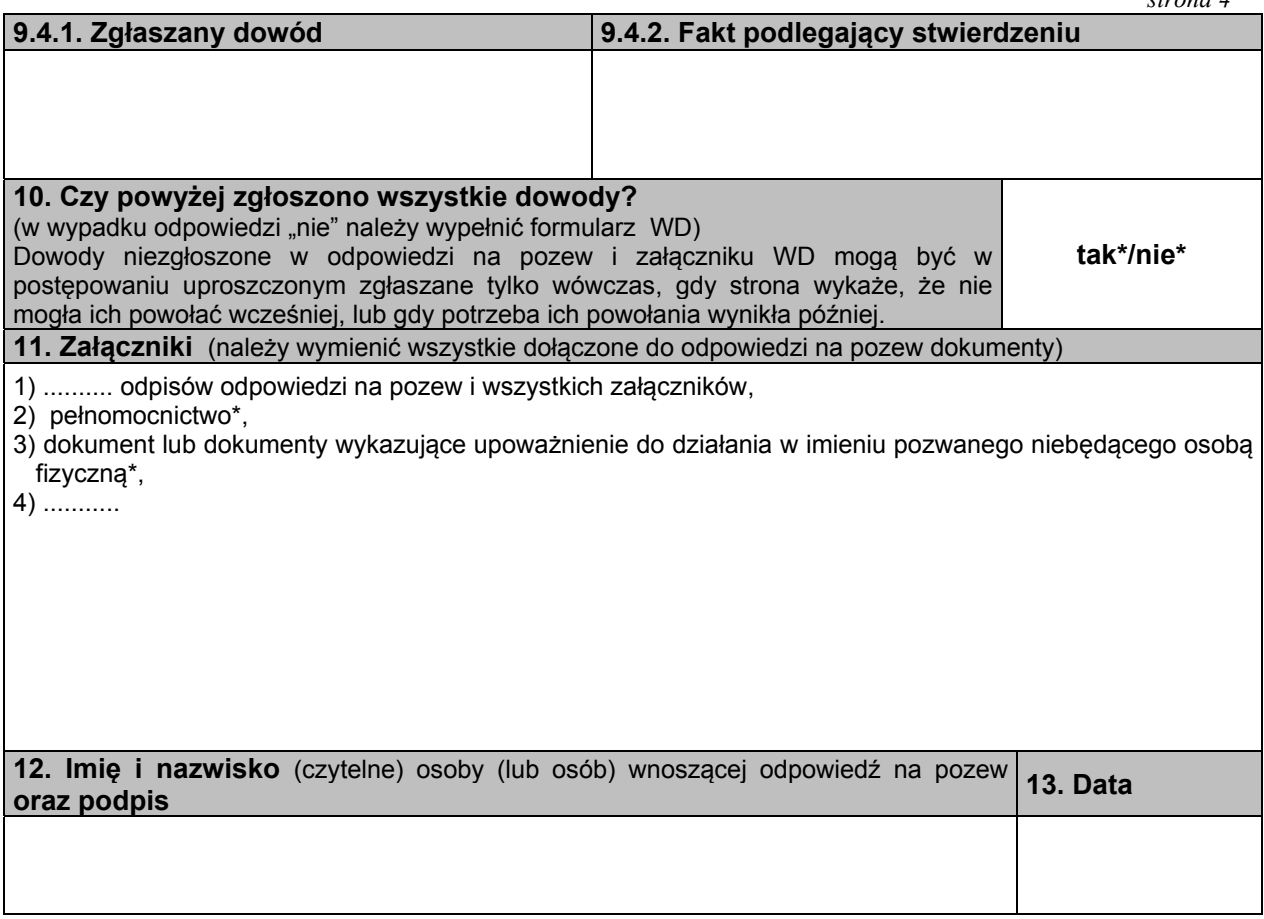

#### **P O U C Z E N I E**

 Odpowiedź na pozew należy złożyć na urzędowym formularzu w sprawach, które podlegają rozpoznaniu w postępowaniu uproszczonym, tj. w sprawach, w których powód dochodzi:

1) roszczeń wynikających z umów, jeżeli wartość przedmiotu sporu nie przekracza dziesięciu tysięcy złotych,

 2) roszczeń wynikających z rękojmi lub gwarancji jakości, lub z niezgodności towaru konsumpcyjnego z umową sprzedaży konsumenckiej, jeżeli wartość przedmiotu umowy nie przekracza dziesięciu tysięcy złotych,

 3) roszczeń o zapłatę czynszu najmu lokali mieszkalnych i opłat obciążających najemcę oraz opłat z tytułu korzystania z lokalu mieszkalnego w spółdzielni mieszkaniowej – bez względu na wartość przedmiotu sporu.

 W sprawach tych również pozew wzajemny i pisma zawierające wnioski dowodowe należy złożyć na urzędowych formularzach.

 Powództwo wzajemne oraz zarzut potrącenia w postępowaniu uproszczonym są dopuszczalne, jeżeli roszczenia nadają się do rozpoznania w trybie uproszczonym.

Formularze dostępne są w budynkach sądów oraz w Internecie pod adresem www.ms.gov.pl.

Odpowiedź na pozew należy złożyć w biurze podawczym sądu lub przesłać pocztą.

 Niezachowanie warunków formalnych pisma, które uniemożliwia nadanie mu dalszego biegu, powoduje wezwanie do uzupełnienia braków w terminie tygodniowym. Jeżeli braki nie zostaną w tym terminie uzupełnione, pismo podlega zwrotowi.

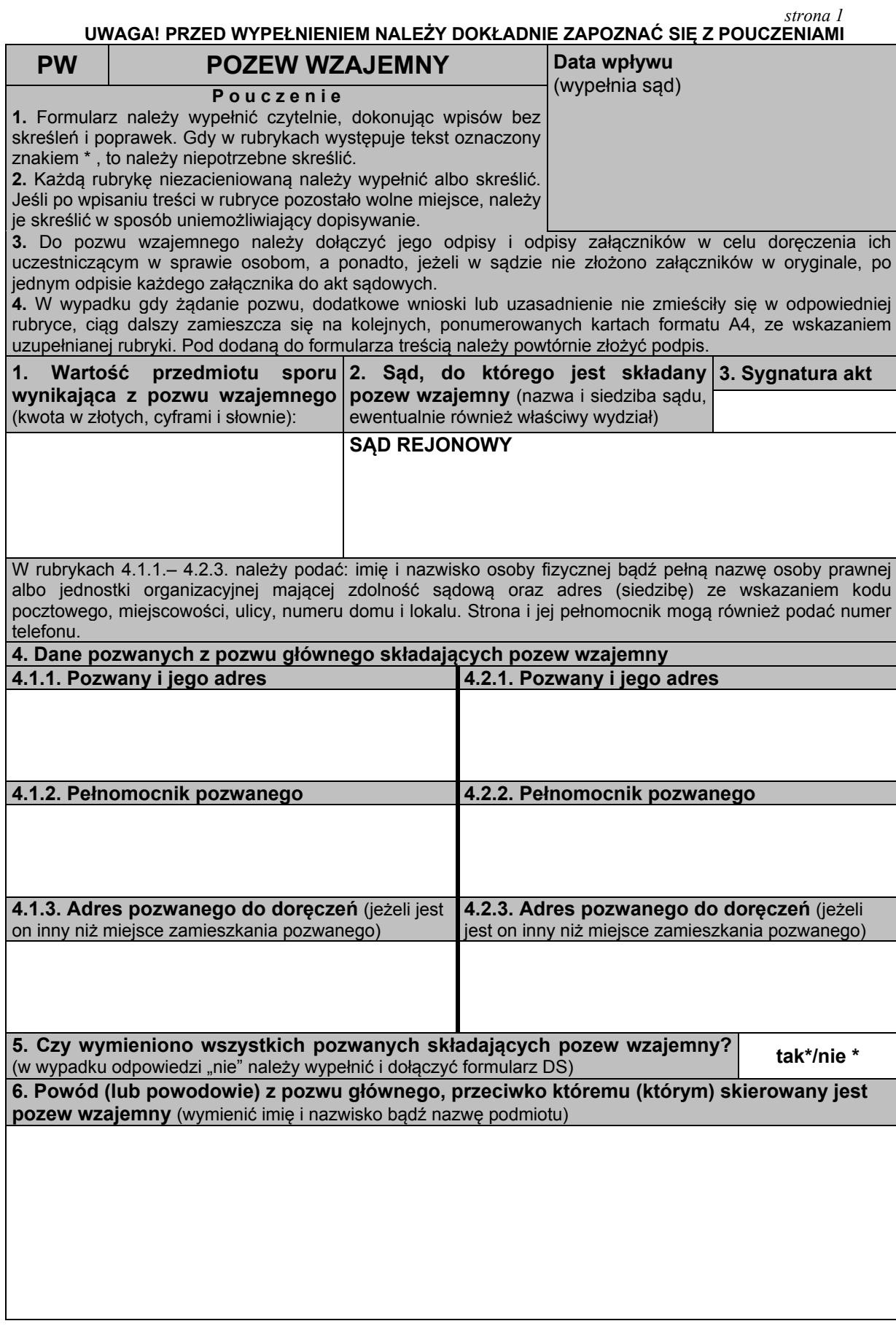

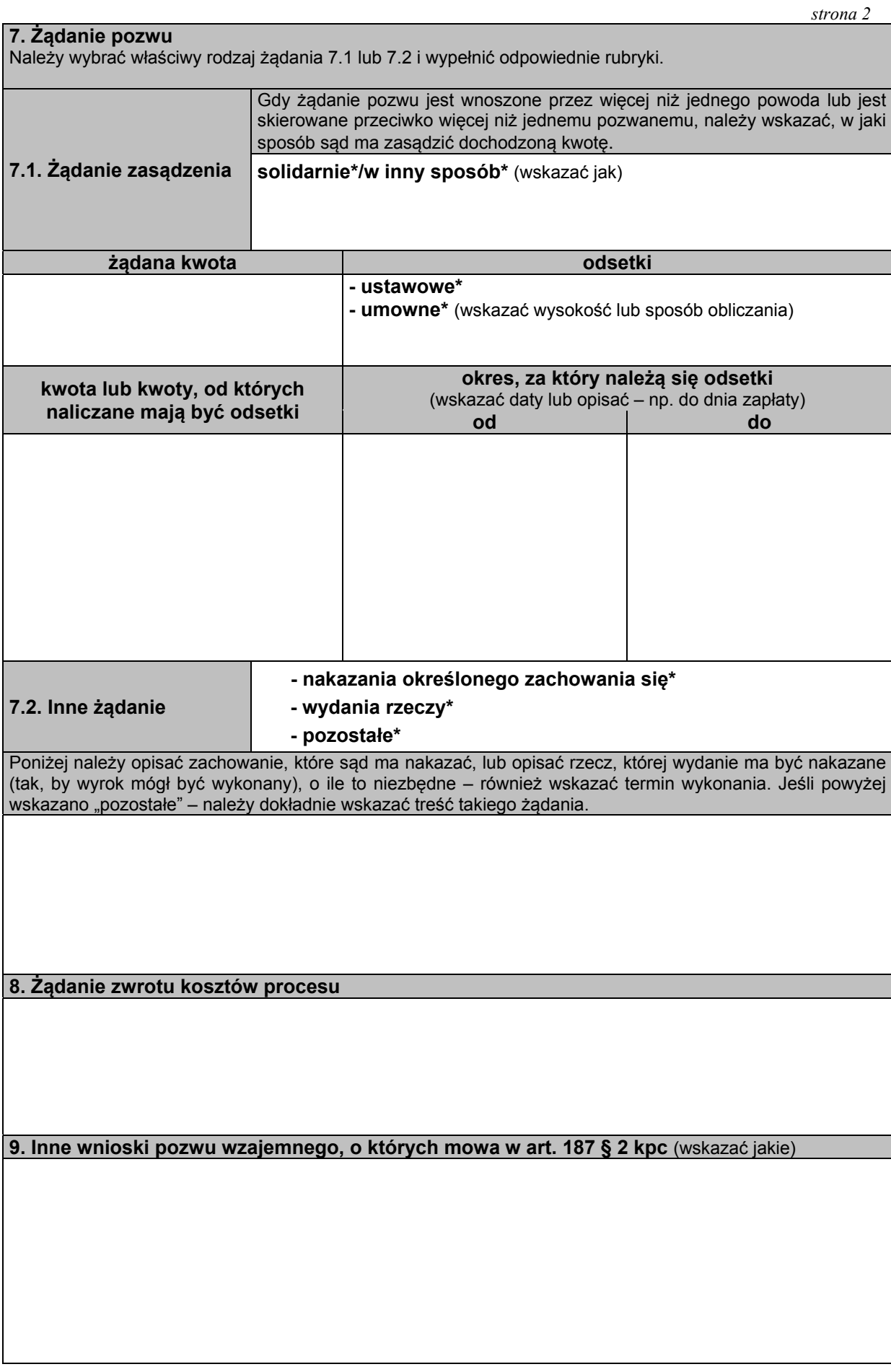

*strona 3* 

### **10. Uzasadnienie**

Należy wskazać wszystkie fakty, z których wynika, że żądanie pozwu wzajemnego jest zasadne (w szczególności należy wskazać umowę, z której roszczenie wynika, obowiązek, którego pozwany wzajemny /powód nie wykonał, i datę wymagalności tego obowiązku).

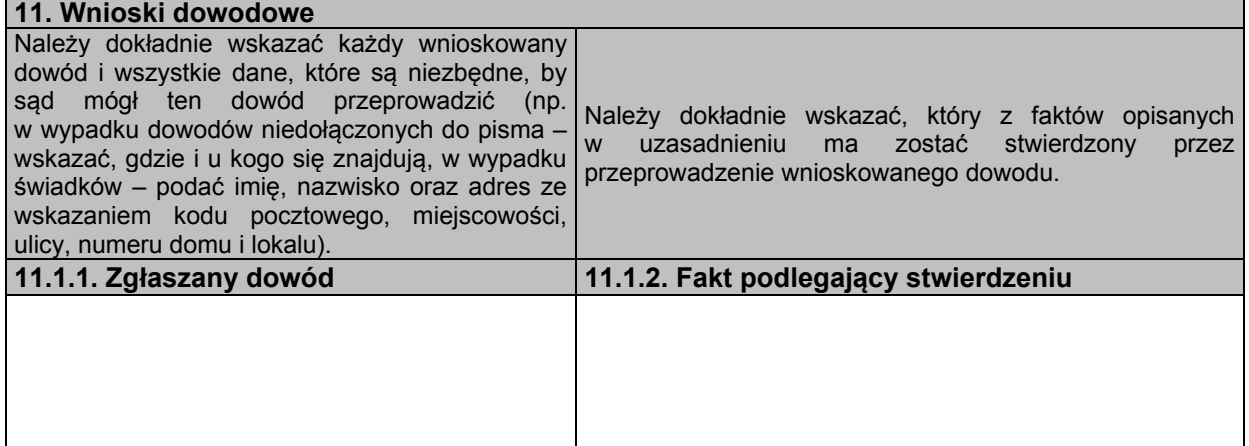

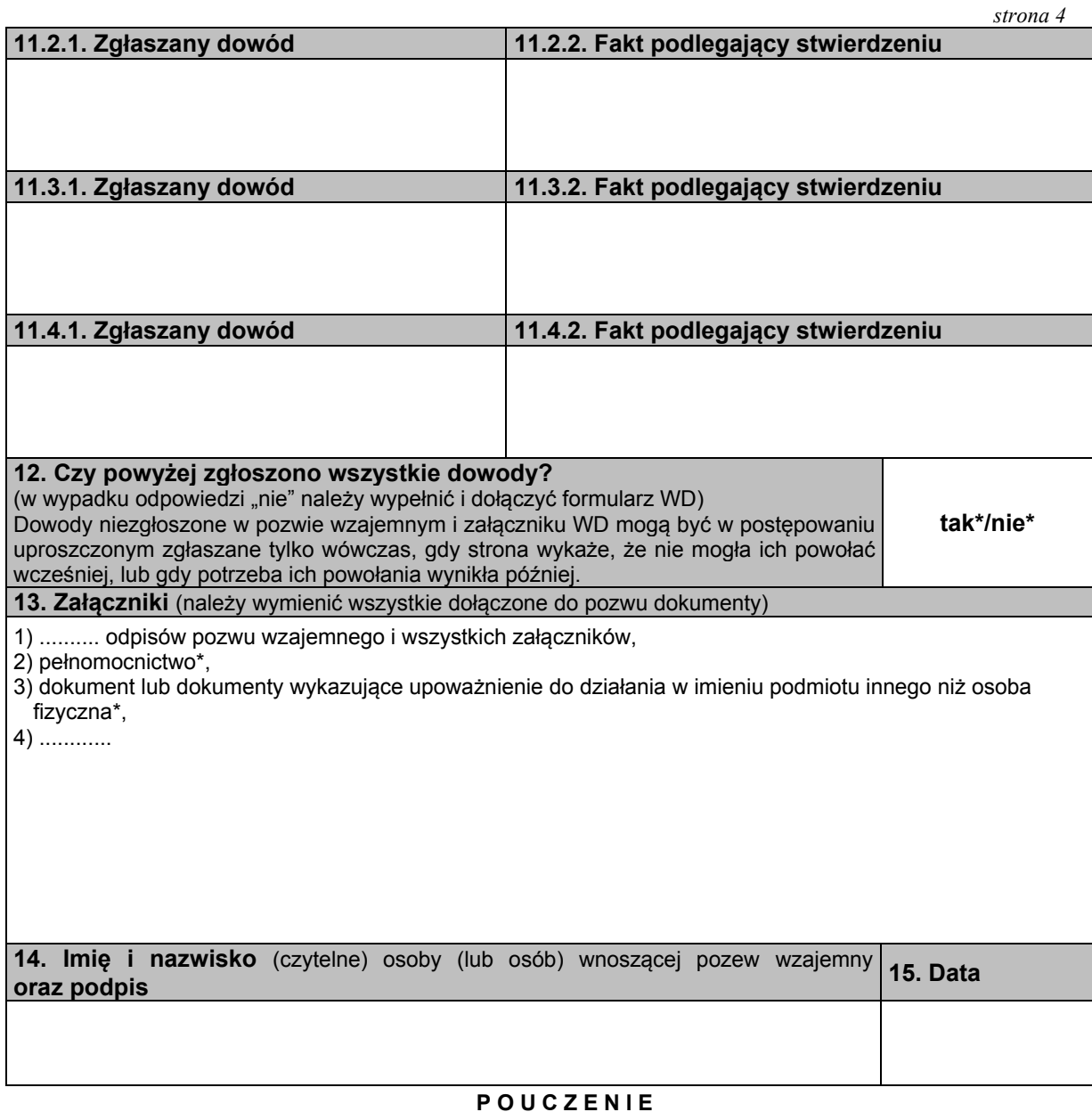

Pozew wzajemny należy złożyć na urzędowym formularzu:

(A) w sprawach, które podlegają rozpoznaniu w postępowaniu uproszczonym, tj. w sprawach, w których powód dochodzi:

1) roszczeń wynikających z umów, jeżeli wartość przedmiotu sporu nie przekracza dziesięciu tysięcy złotych,

 2) roszczeń wynikających z rękojmi lub gwarancji jakości, lub z niezgodności towaru konsumpcyjnego z umową sprzedaży konsumenckiej, jeżeli wartość przedmiotu umowy nie przekracza dziesięciu tysięcy złotych,

 3) roszczeń o zapłatę czynszu najmu lokali mieszkalnych i opłat obciążających najemcę oraz opłat z tytułu korzystania z lokalu mieszkalnego w spółdzielni mieszkaniowej – bez względu na wartość przedmiotu sporu.

 W sprawach tych również odpowiedź na pozew, sprzeciw od wyroku zaocznego, zarzuty od nakazu zapłaty w postępowaniu nakazowym, sprzeciw od nakazu zapłaty w postępowaniu upominawczym i pisma zawierające wnioski dowodowe należy złożyć na urzędowych formularzach.

 Powództwo wzajemne oraz zarzut potrącenia w postępowaniu uproszczonym są dopuszczalne, jeżeli roszczenia nadają się do rozpoznania w trybie uproszczonym. Powództwo wzajemne nie jest dopuszczalne w postępowaniu nakazowym.

 W postępowaniu uproszczonym jednym pozwem można dochodzić tylko jednego roszczenia. Połączenie kilku roszczeń w jednym pozwie jest dopuszczalne tylko wtedy, gdy wynikają z tej samej umowy lub umów tego samego rodzaju;

(B) w sprawach, w których powód – usługodawca lub sprzedawca dochodzi roszczeń wynikających z umów o:

1) świadczenie usług pocztowych i telekomunikacyjnych,

2) przewóz osób i bagażu w komunikacji masowej,

3) dostarczanie energii elektrycznej, gazu i oleju opałowego,

4) dostarczanie wody i odprowadzanie ścieków,

5) wywóz nieczystości,

6) dostarczanie energii cieplnej,

 również wtedy, gdy sprawy te nie podlegają rozpoznaniu w postępowaniu uproszczonym. W powyższych sprawach zarzuty od nakazu zapłaty w postępowaniu nakazowym oraz sprzeciw od nakazu zapłaty w postępowaniu upominawczym również należy złożyć na urzędowych formularzach.

Formularze dostępne są w budynkach sądów oraz w Internecie pod adresem www.ms.gov.pl.

Pozew wzajemny należy złożyć w biurze podawczym sądu lub przesłać pocztą.

 Niezachowanie warunków formalnych pisma, które uniemożliwia nadanie mu dalszego biegu, powoduje wezwanie do uzupełnienia braków w terminie tygodniowym. Jeżeli braki nie zostaną w tym terminie uzupełnione, pismo podlega zwrotowi.

#### *WZÓR*

*WZÓR <i>strona 1* **UWAGA! PRZED WYPEŁNIENIEM NALEŻY DOKŁADNIE ZAPOZNAĆ SIĘ Z POUCZENIAMI SP SPRZECIW OD WYROKU ZAOCZNEGO\* ZARZUTY OD NAKAZU ZAPŁATY\* SPRZECIW OD NAKAZU ZAPŁATY\* Data wpływu**  (wypełnia sąd) **P o u c z e n i e 1.** Formularz należy wypełnić czytelnie, dokonując wpisów bez skreśleń i poprawek. Gdy w rubrykach występuje tekst oznaczony znakiem \*, to należy niepotrzebne skreślić. **2.** Każdą rubrykę niezacieniowaną należy wypełnić albo skreślić. Jeśli po wpisaniu treści w rubryce pozostało wolne miejsce, należy je skreślić w sposób uniemożliwiający dopisywanie. **3.** Do sprzeciwu (zarzutów) należy dołączyć jego odpisy i odpisy załączników w celu doręczenia ich uczestniczącym w sprawie osobom, a ponadto, jeżeli w sądzie nie złożono załączników w oryginale, po jednym odpisie każdego załącznika do akt sądowych. **4.** W wypadku gdy zarzuty i wnioski pozwanego, uzasadnienie lub załączniki nie zmieściły się w odpowiedniej rubryce, ciąg dalszy zamieszcza się na kolejnych, ponumerowanych kartach formatu A4, ze wskazaniem uzupełnianej rubryki. Pod dodaną do formularza treścią należy złożyć podpis. **1. Sąd, do którego są składane sprzeciw lub zarzuty**  (nazwa i siedziba sądu, ewentualnie również właściwy wydział) **2. Sygnatura akt SĄD REJONOWY**  W rubrykach 3.1.1.– 3.2.3. należy podać: imię i nazwisko osoby fizycznej bądź pełną nazwę osoby prawnej albo jednostki organizacyjnej mającej zdolność sądową oraz adres (siedzibę) ze wskazaniem kodu pocztowego, miejscowości, ulicy, numeru domu i lokalu. Strona i jej pełnomocnik mogą również podać numer telefonu. **3. Dane pozwanych składających sprzeciw (zarzuty) 3.1.1. Pozwany i jego adres 3.2.1. Pozwany i jego adres 3.1.2. Pełnomocnik pozwanego 3.2.2. Pełnomocnik pozwanego 3.1.3. Adres pozwanego do doręczeń** (jeżeli jest on inny niż miejsce zamieszkania pozwanego) **3.2.3. Adres pozwanego do doręczeń** (jeżeli jest on inny niż miejsce zamieszkania pozwanego) **4. Czy wymieniono wszystkich pozwanych składających sprzeciw (zarzuty)?**  4. Czy wymiernono wszystkich pozwanych składających sprzeciw (zarzuty)? | tak\*/nie\*<br>(w wypadku odpowiedzi "nie" należy wypełnić i dołączyć formularz DS) W rubrykach 5.1. i 5.2. należy podać imiona i nazwiska lub nazwy wszystkich występujących w sprawie podmiotów. **5.1. Strona powodowa 5.2. Strona pozwana** 

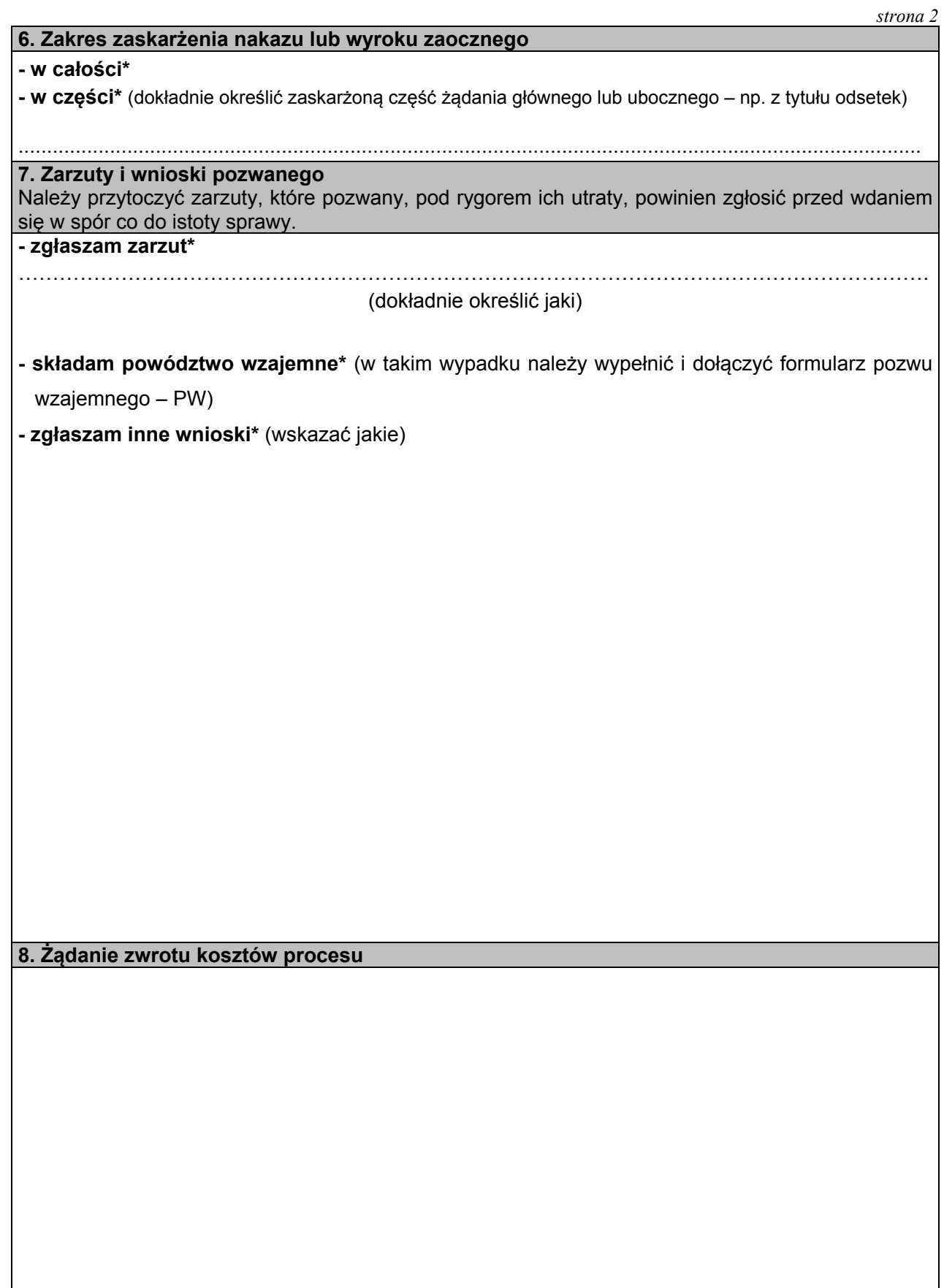

*strona 3* 

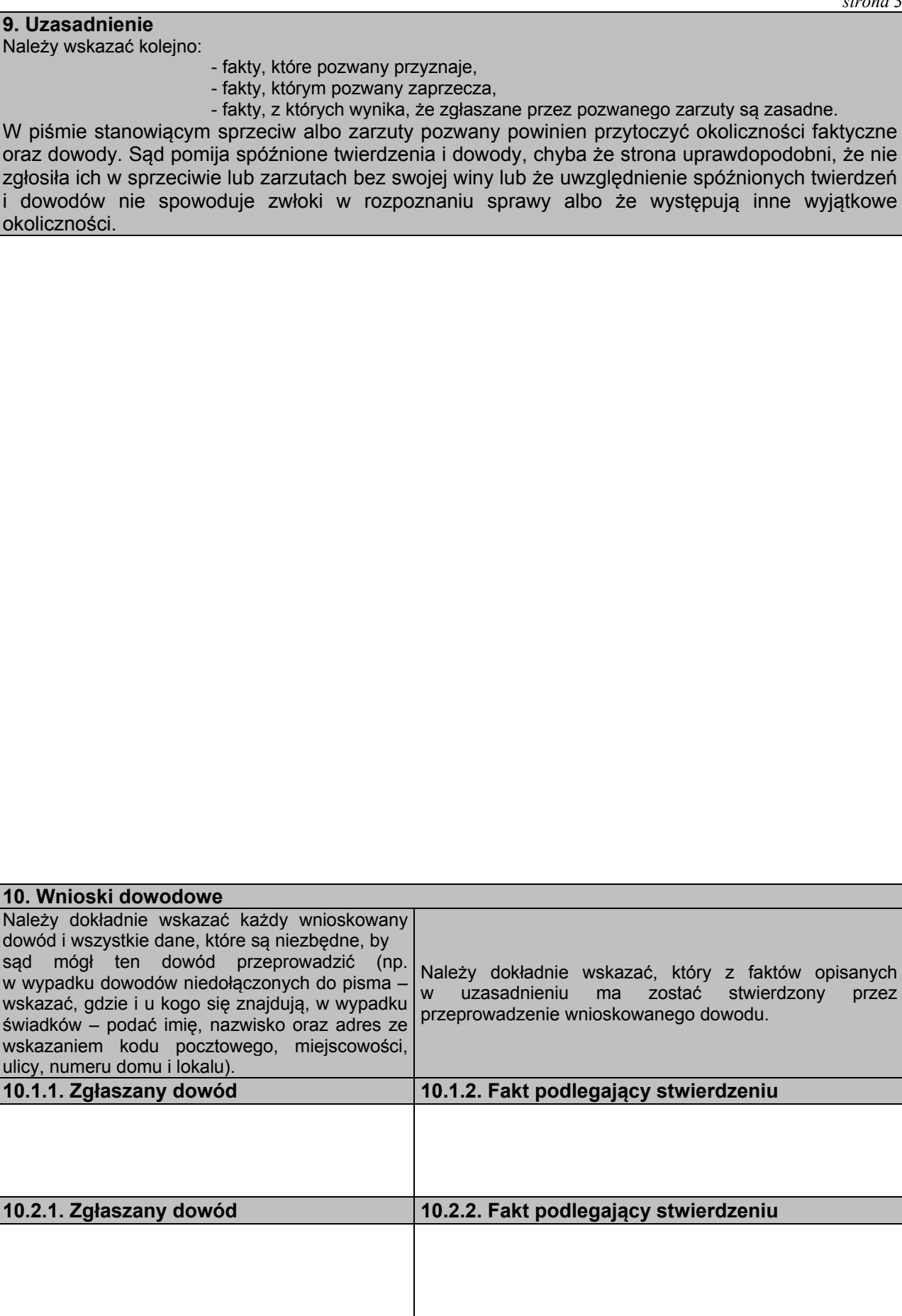

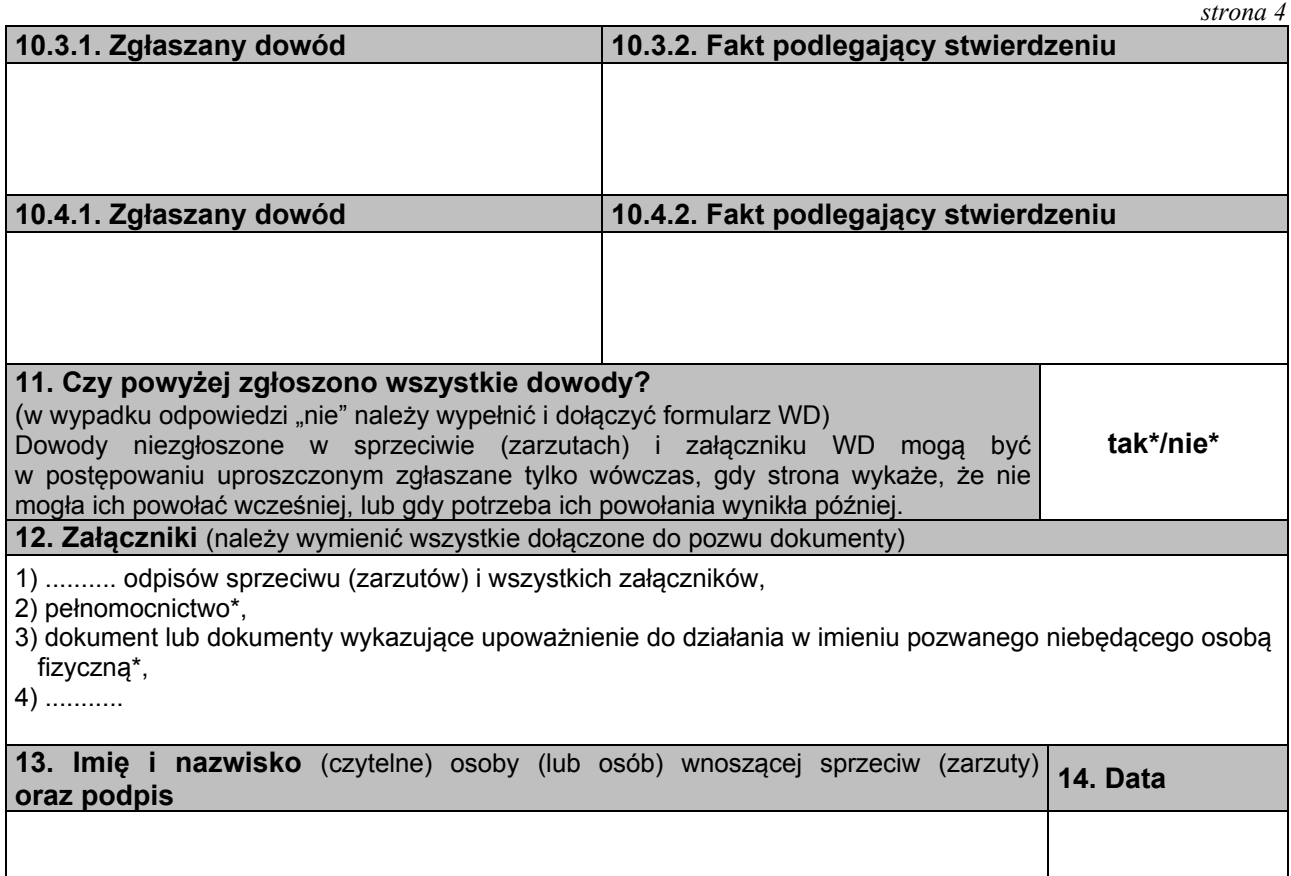

#### **P O U C Z E N I E**

(A) Sprzeciw od wyroku zaocznego, zarzuty od nakazu zapłaty w postępowaniu nakazowym, sprzeciw od nakazu zapłaty w postępowaniu upominawczym należy złożyć na urzędowym formularzu w sprawach, które podlegają rozpoznaniu w postępowaniu uproszczonym, tj. w sprawach, w których powód dochodzi:

1) roszczeń wynikających z umów, jeżeli wartość przedmiotu sporu nie przekracza dziesięciu tysięcy złotych,

 2) roszczeń wynikających z rękojmi lub gwarancji jakości, lub z niezgodności towaru konsumpcyjnego z umową sprzedaży konsumenckiej, jeżeli wartość przedmiotu umowy nie przekracza dziesięciu tysięcy złotych,

 3) roszczeń o zapłatę czynszu najmu lokali mieszkalnych i opłat obciążających najemcę oraz opłat z tytułu korzystania z lokalu mieszkalnego w spółdzielni mieszkaniowej – bez względu na wartość przedmiotu sporu.

 W sprawach tych również pisma zawierające wnioski dowodowe i pozew wzajemny (z wyjątkiem postępowania nakazowego, gdzie jest on niedopuszczalny) należy złożyć na urzędowych formularzach.

(B) Ponadto na urzędowym formularzu należy złożyć zarzuty od nakazu zapłaty w postępowaniu nakazowym, sprzeciw od nakazu zapłaty w postępowaniu upominawczym w sprawach, w których powód – usługodawca lub sprzedawca dochodzi roszczeń wynikających z umów o:

1) świadczenie usług pocztowych i telekomunikacyjnych,

2) przewóz osób i bagażu w komunikacji masowej,

3) dostarczanie energii elektrycznej, gazu i oleju opałowego,

4) dostarczanie wody i odprowadzanie ścieków,

5) wywóz nieczystości,

6) dostarczanie energii cieplnej,

również wtedy, gdy sprawy te nie podlegają rozpoznaniu w postępowaniu uproszczonym. Gdy roszczenie usługodawcy lub sprzedawcy spełnia warunki wymagane do rozpoznania w trybie uproszczonym, obowiązek stosowania urzędowych formularzy dotyczy wszystkich pism wymienionych w pkt (A).

Formularze dostępne są w budynkach sądów oraz w Internecie pod adresem www.ms.gov.pl.

Sprzeciw lub zarzuty należy złożyć w biurze podawczym sądu lub przesłać pocztą.

 Niezachowanie warunków formalnych sprzeciwu, które uniemożliwia nadanie mu dalszego biegu, powoduje wezwanie do uzupełnienia braków w terminie tygodniowym. Jeżeli braki nie zostaną w tym terminie uzupełnione, sprzeciw podlega odrzuceniu.

 $\overline{a}$ 

#### **Załącznik nr 7**2)

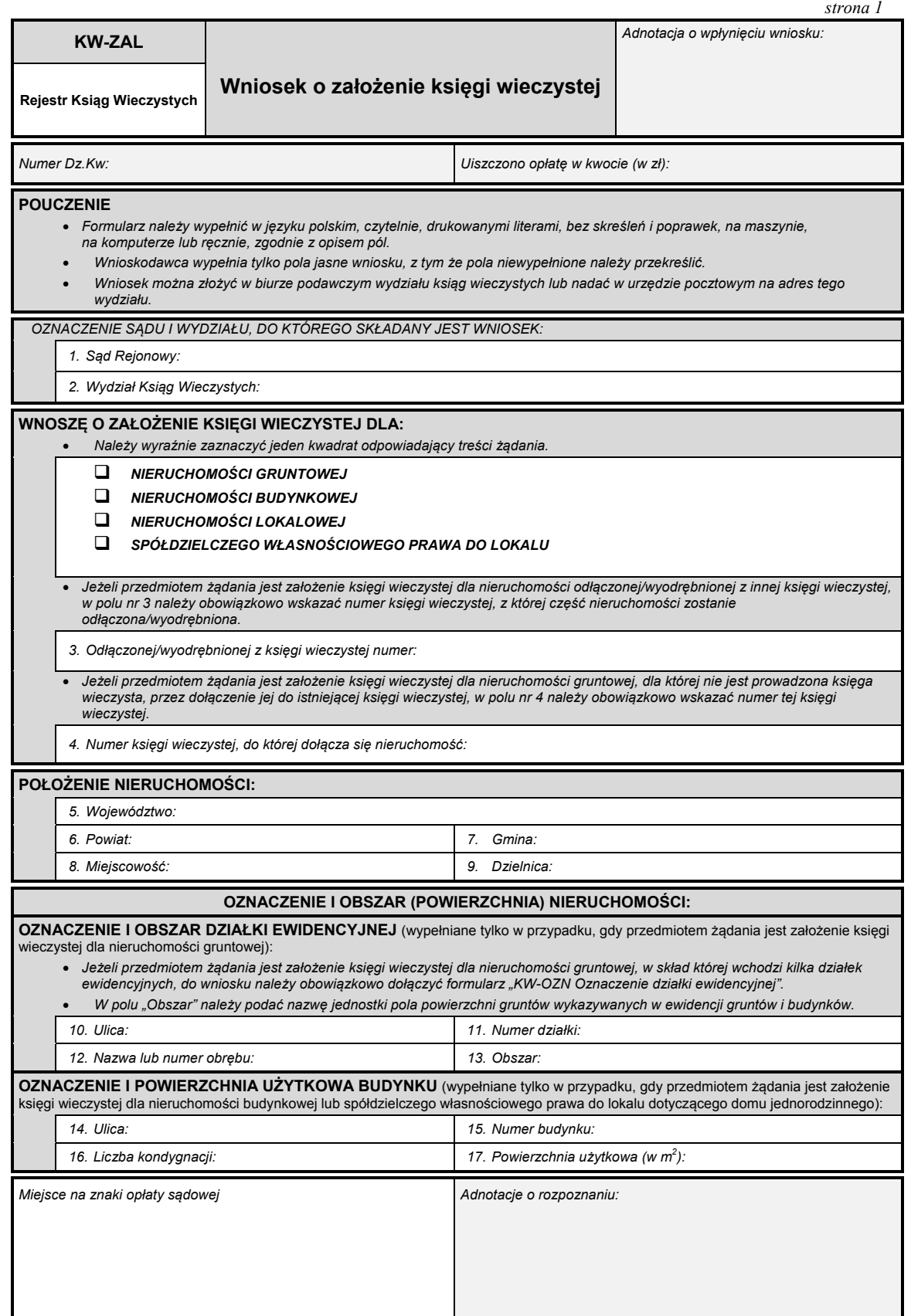

<sup>&</sup>lt;sup>2)</sup> W brzmieniu ustalonym przez § 1 rozporządzenia Ministra Sprawiedliwości z dnia 5 października 2012 r. zmieniającego rozporządzenie w sprawie określenia wzorów i sposobu udostępniania urzędowych formularzy pism procesowych w postępowaniu cywilnym (Dz. U. poz. 1148), które weszło w życie z dniem 6 listopada 2012 r.

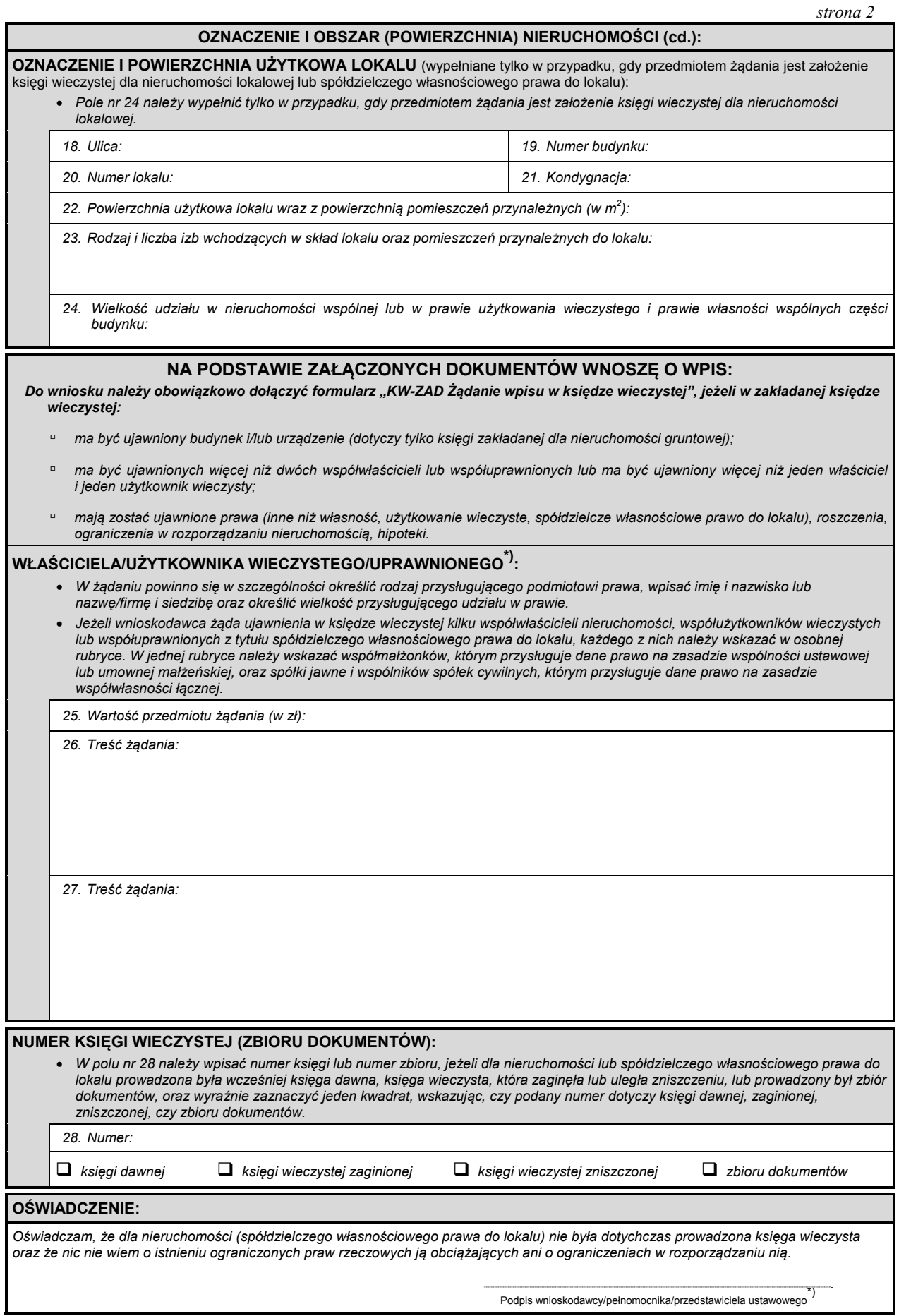

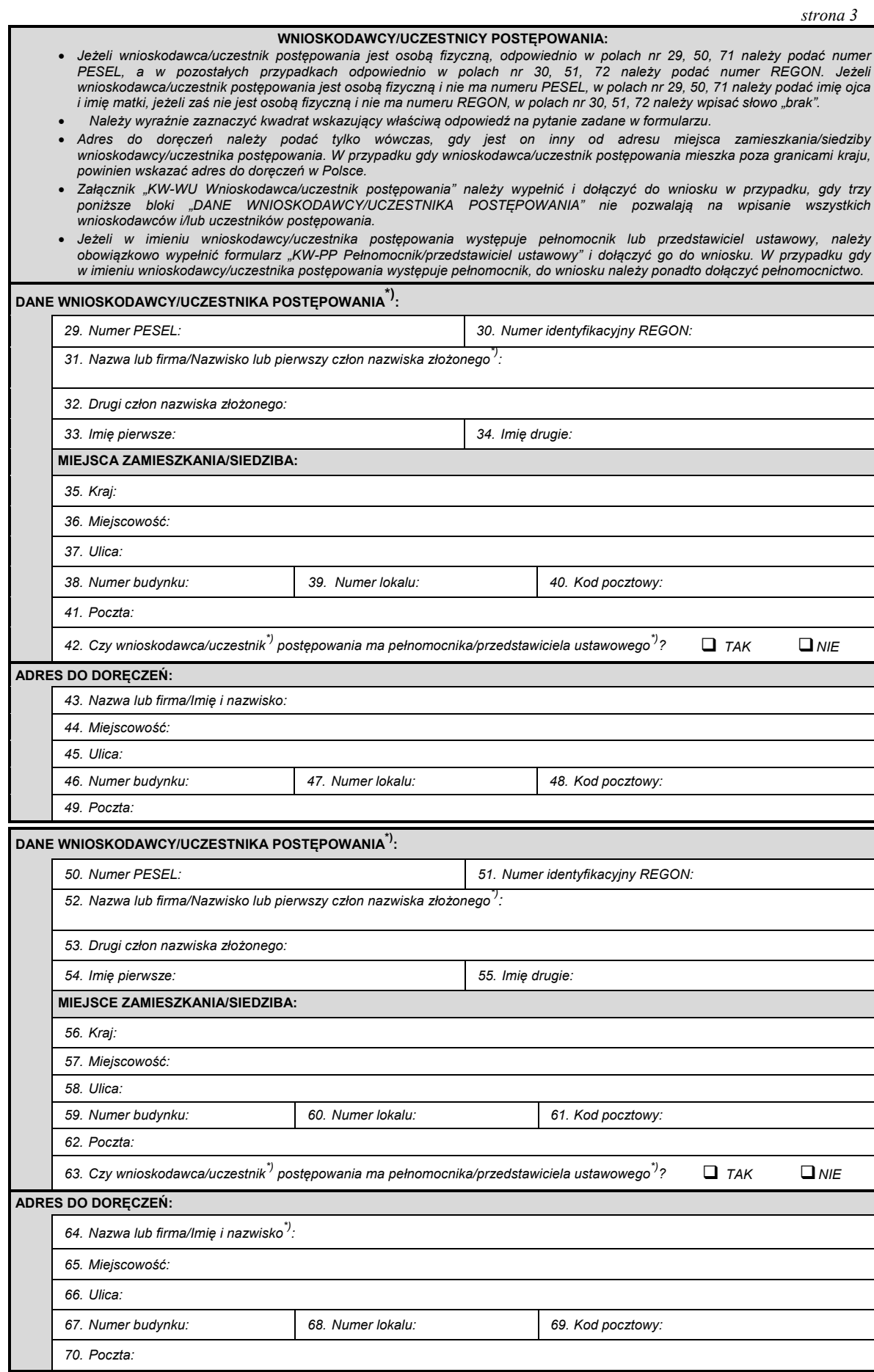

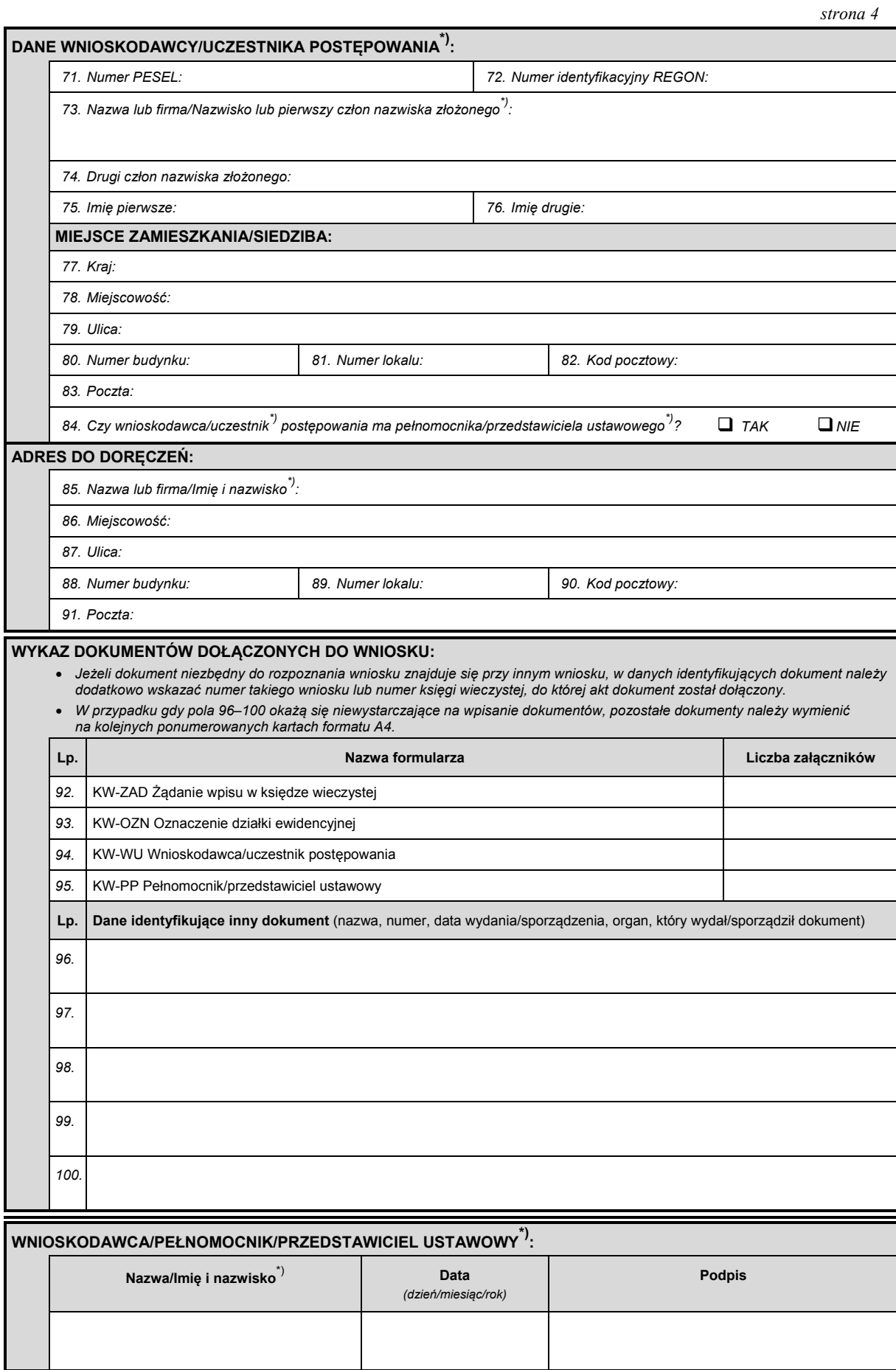

### **Załącznik nr 8**2)

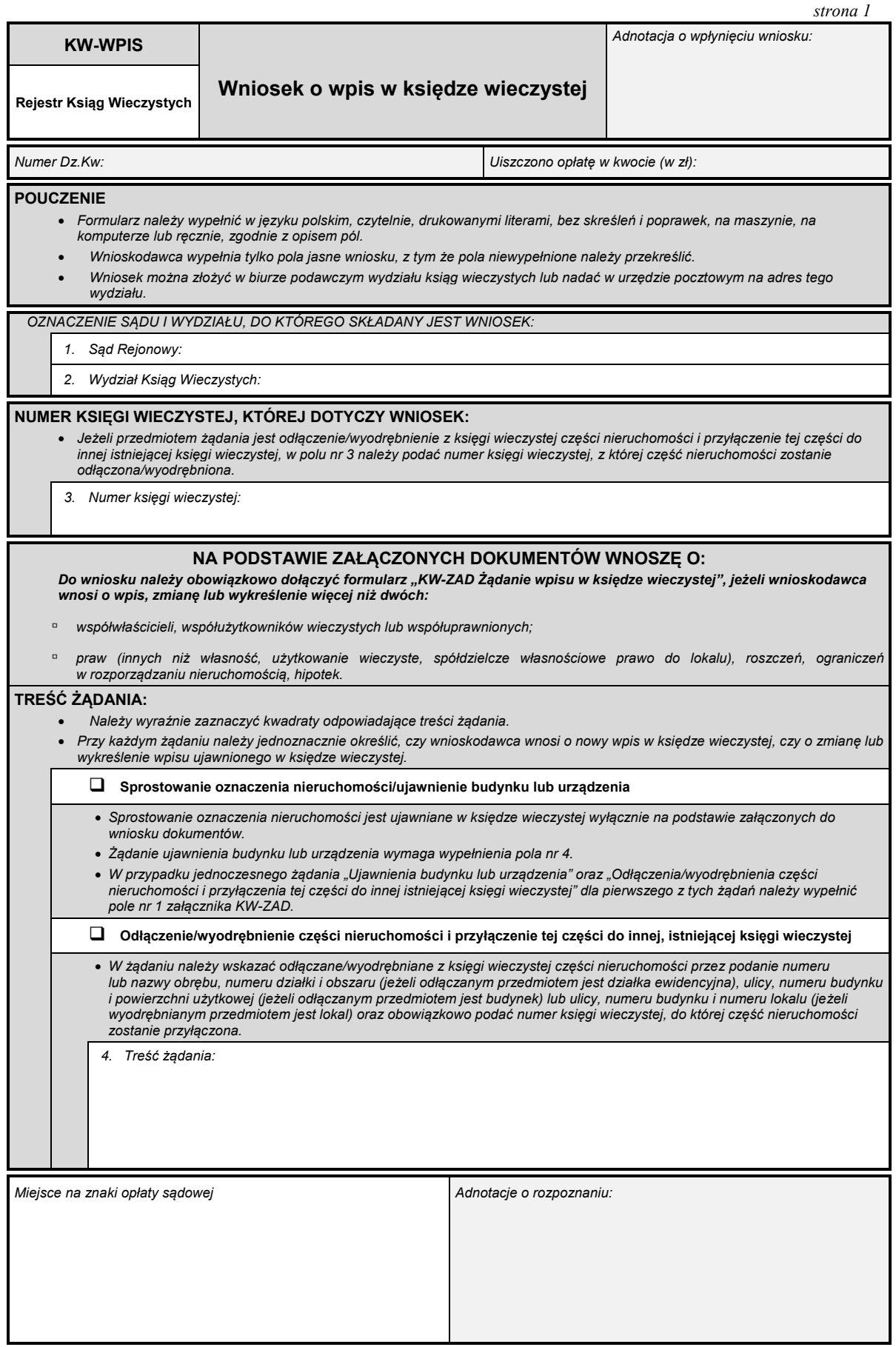

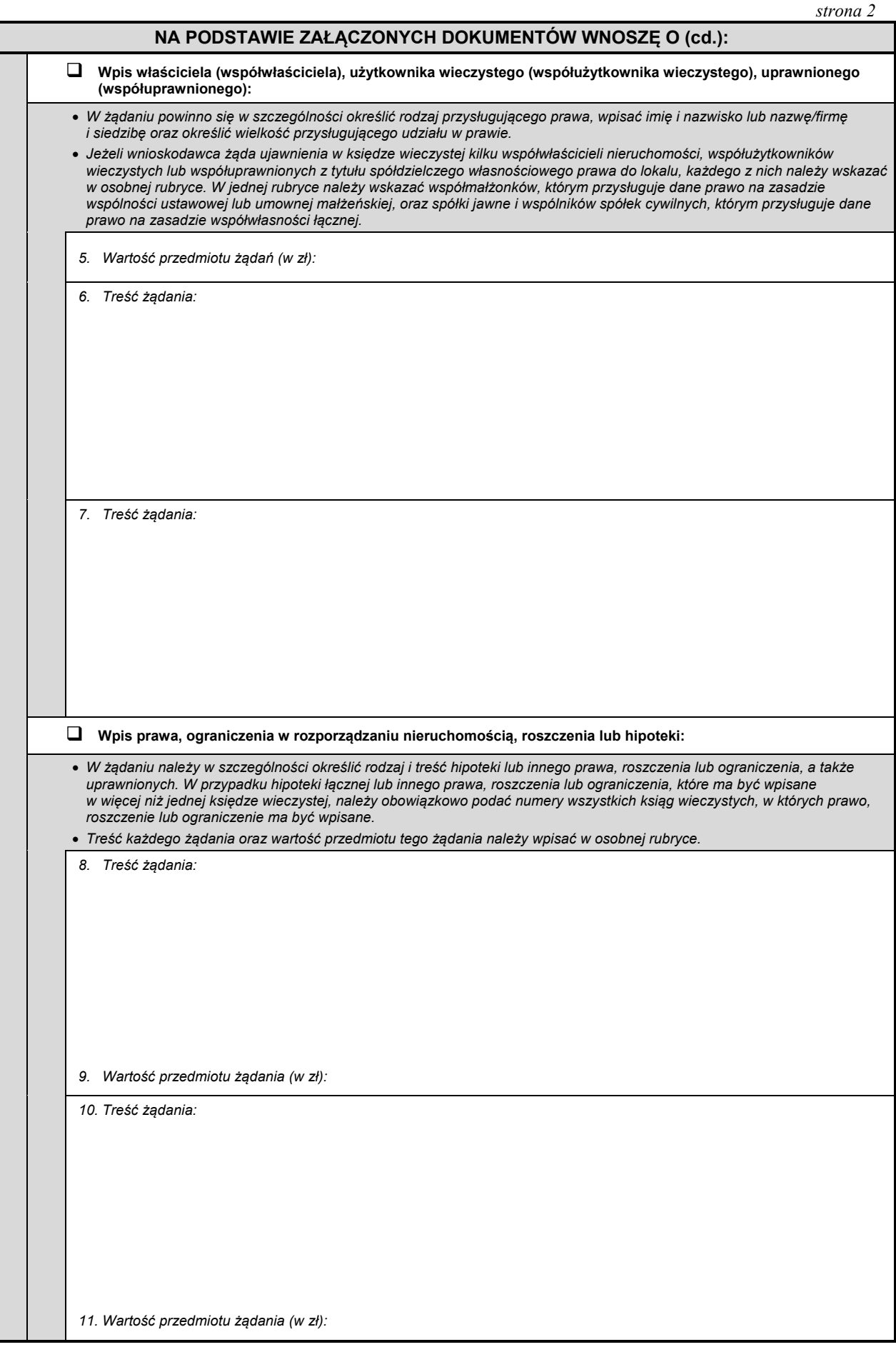

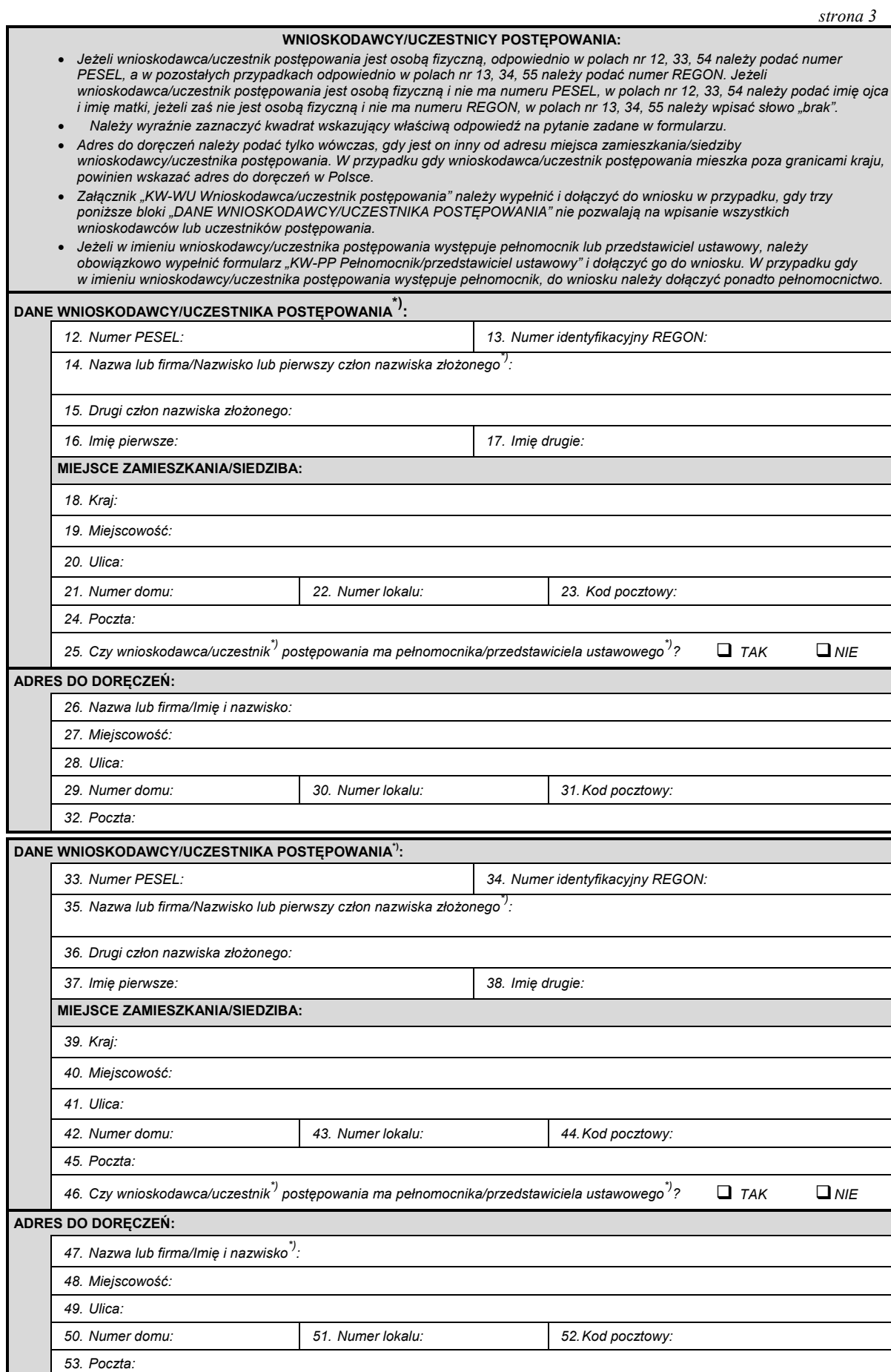

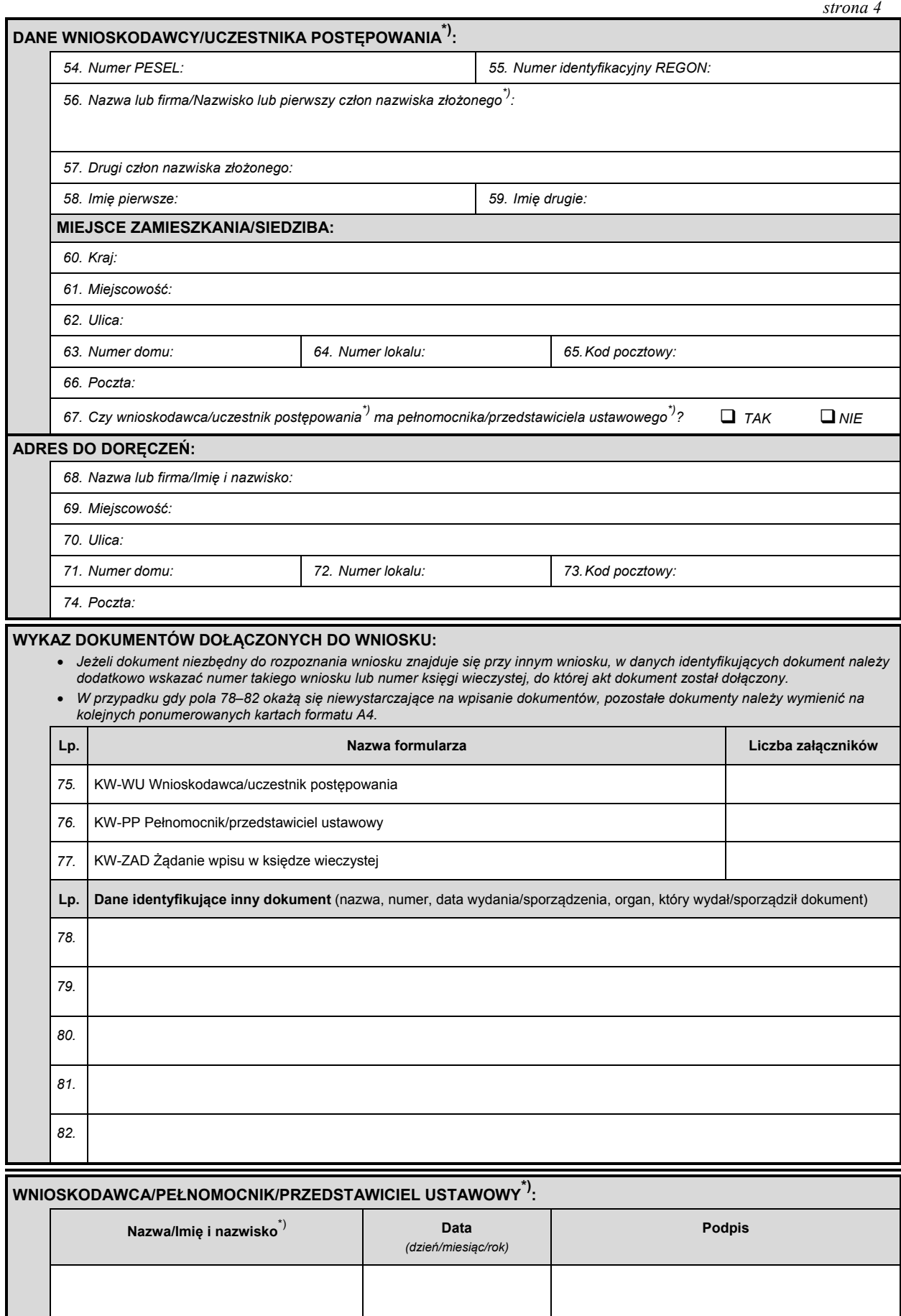

### **Załącznik nr 9**2)

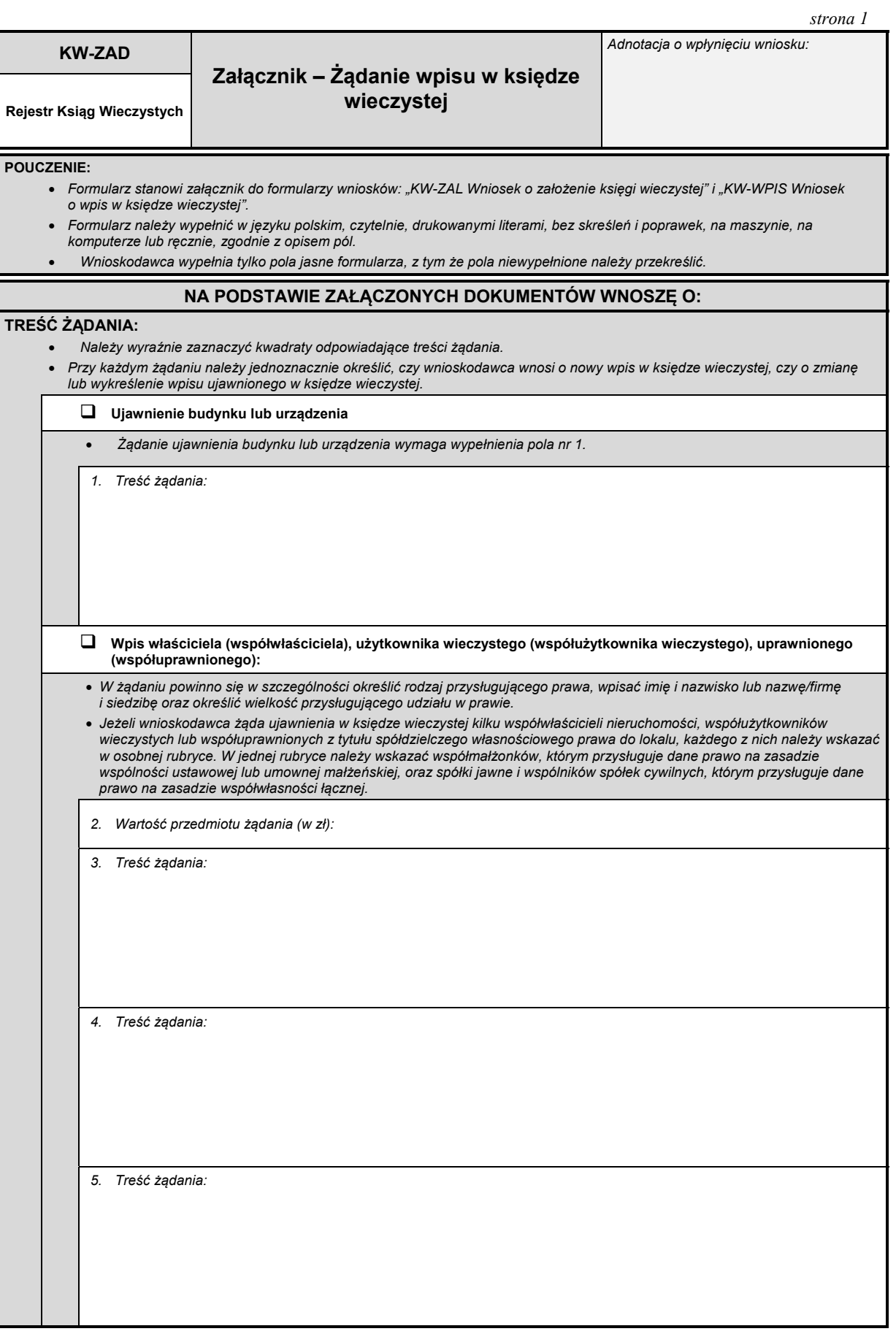

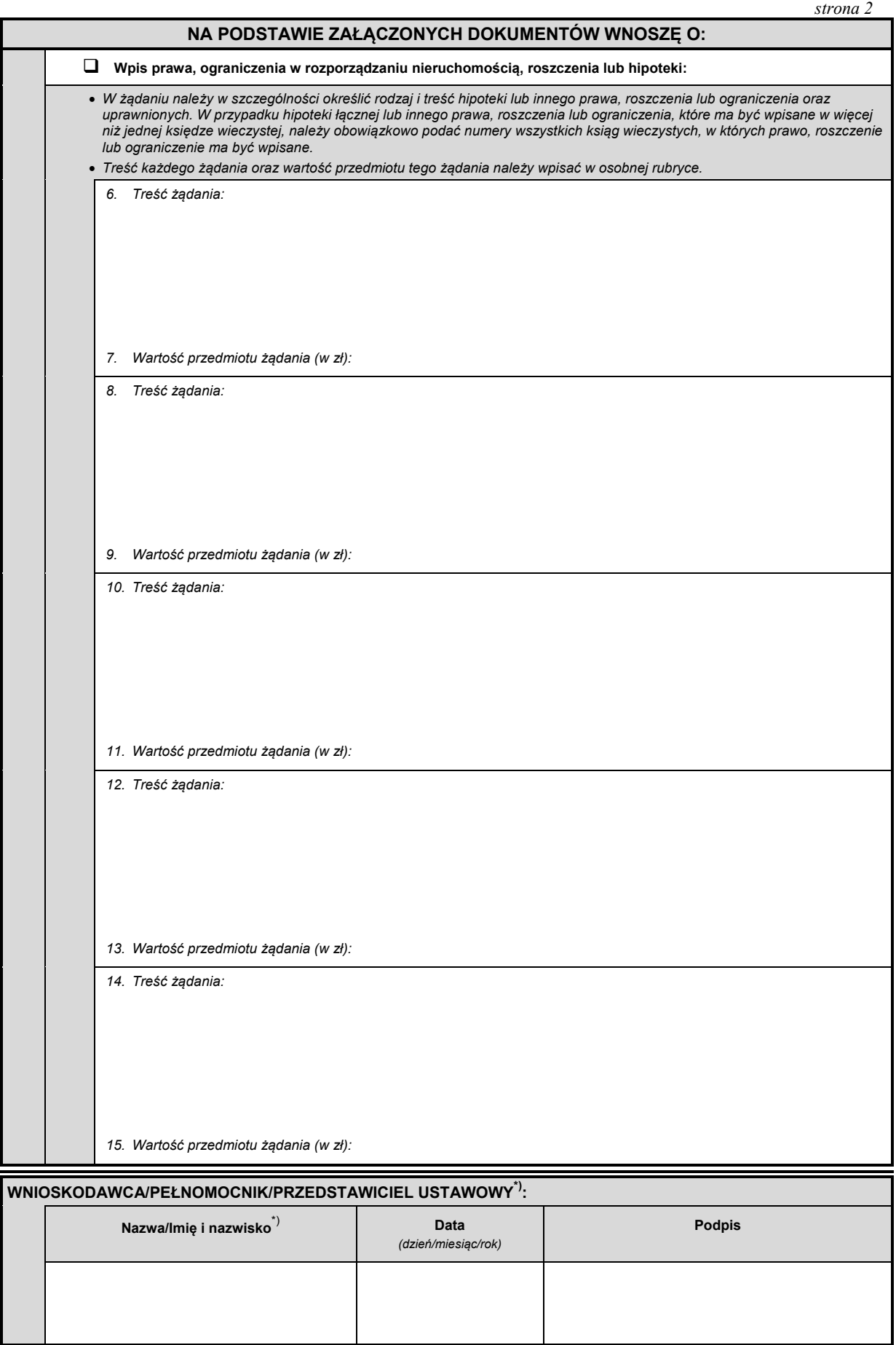

J

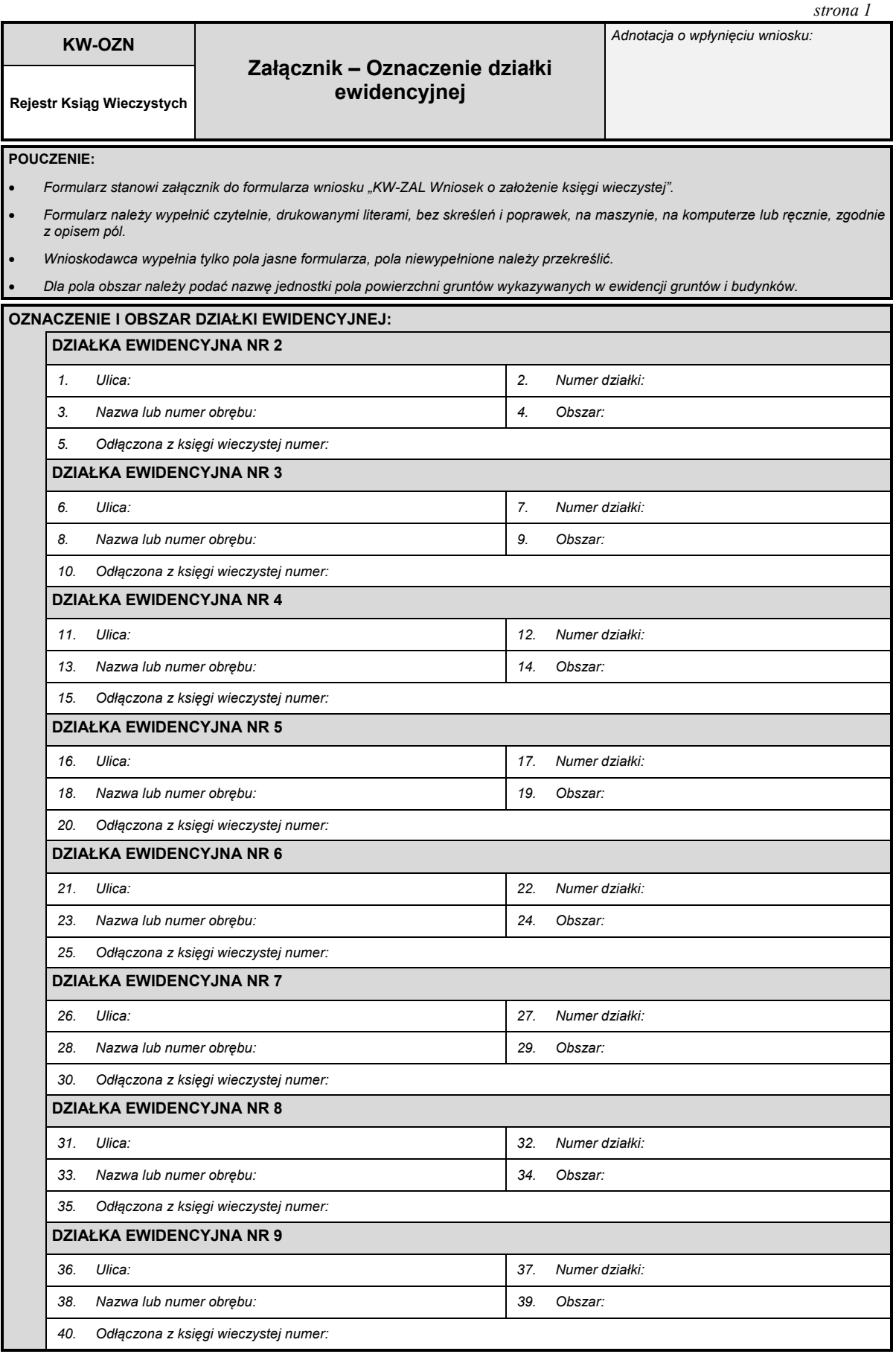

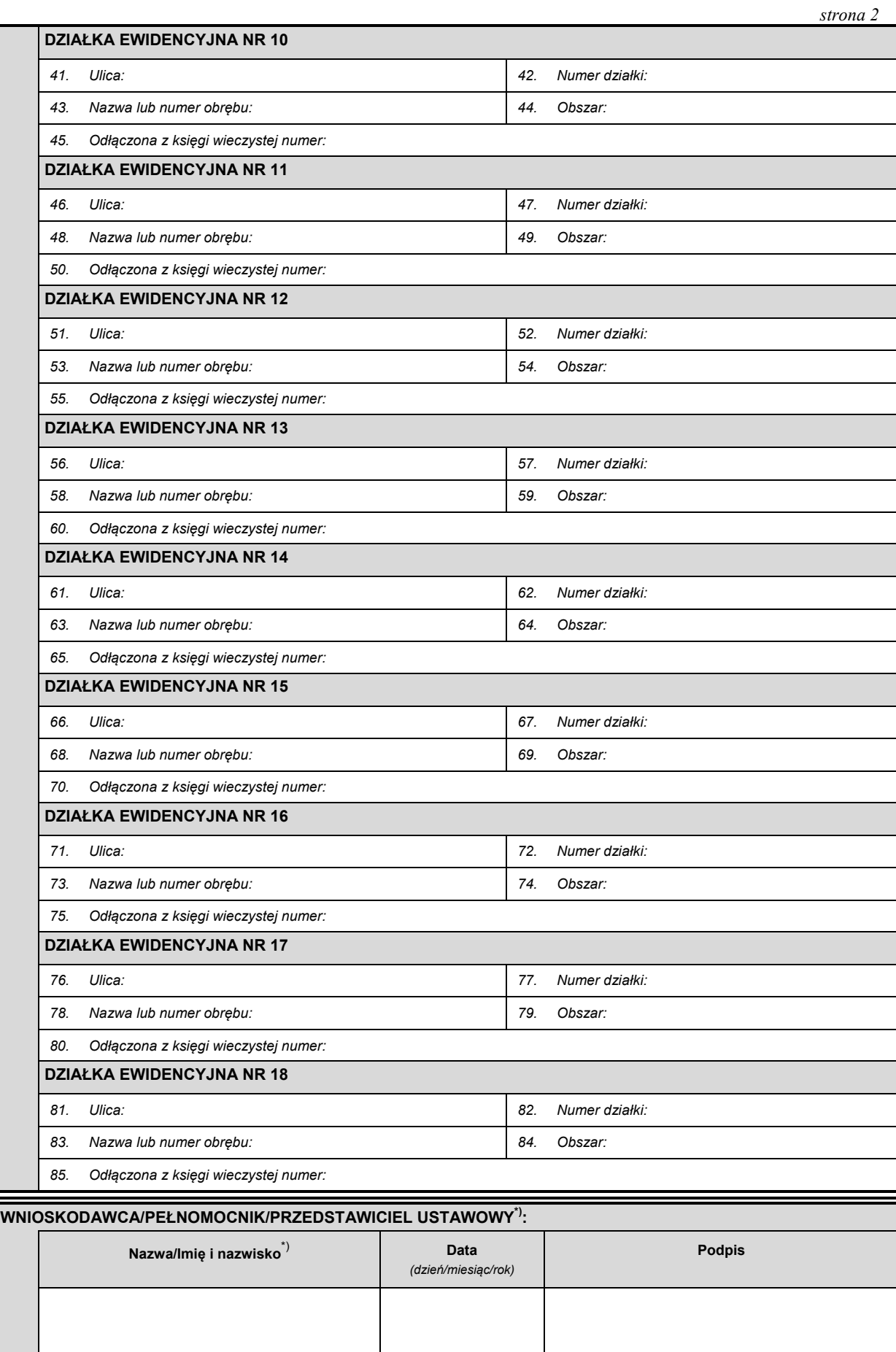

### **Załącznik nr 11**2)

*WZÓR*

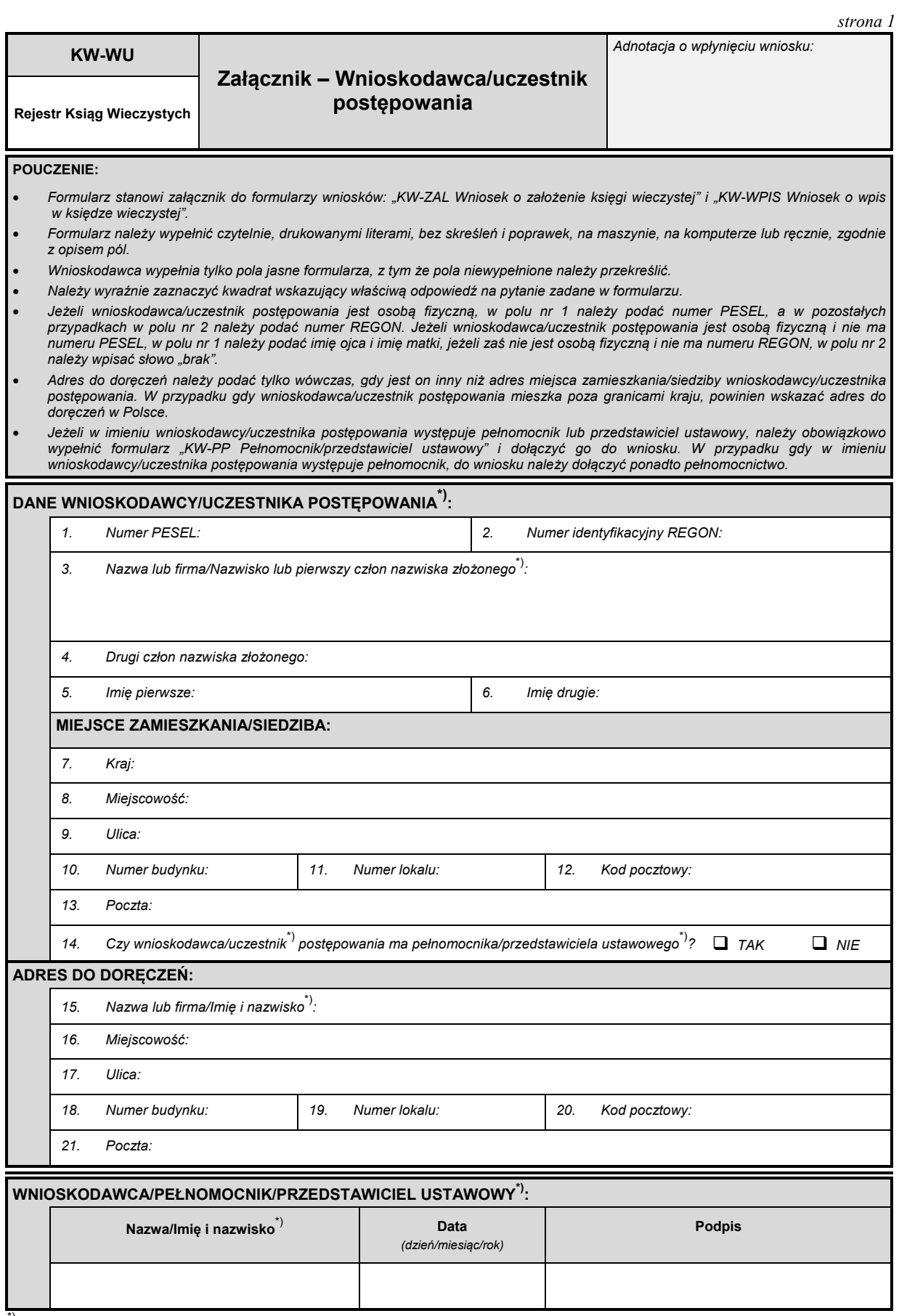

*WZÓR WZÓR*

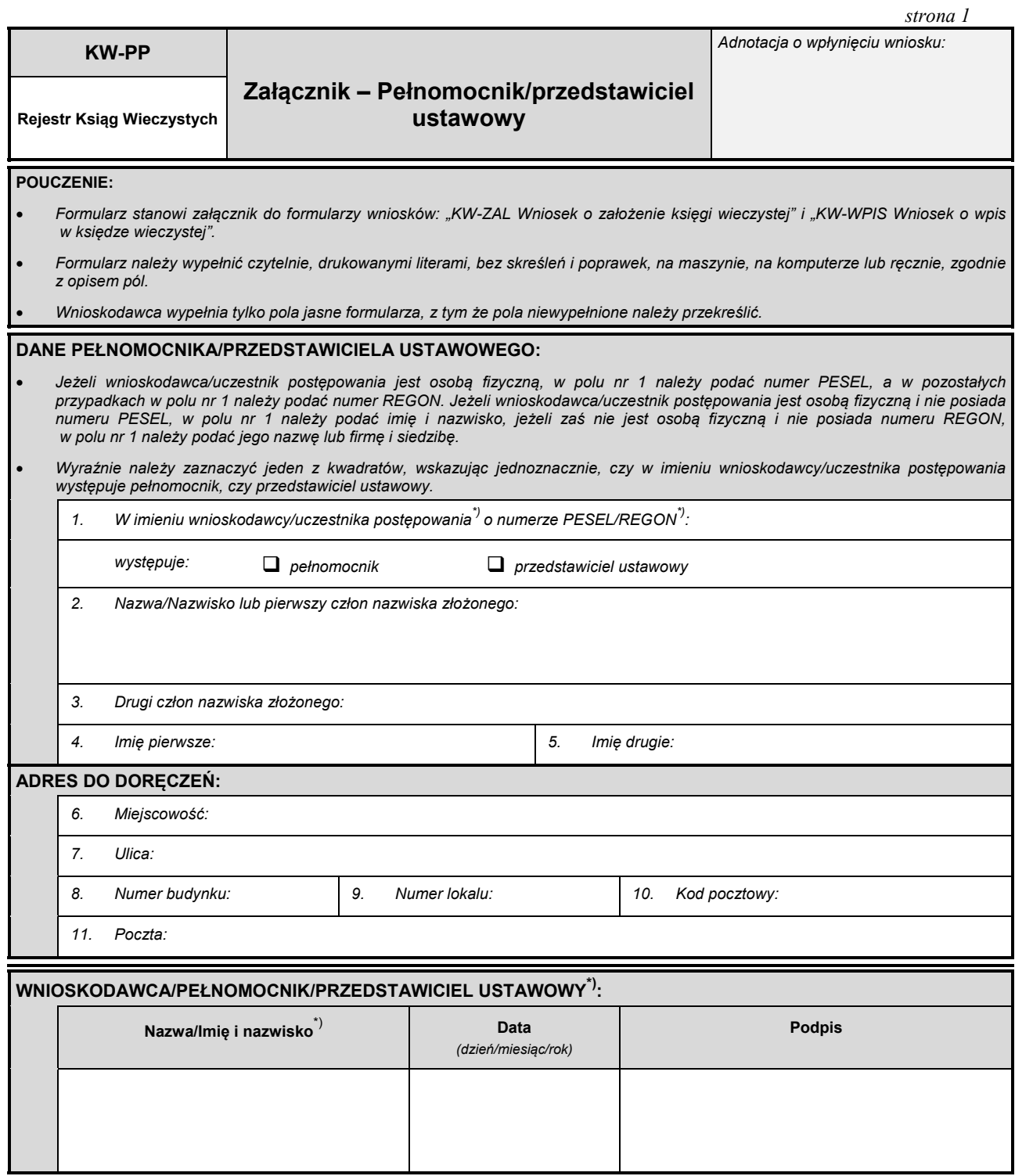